#### From Dependable Timed Actor Models to Executable Code

**Marjan Sirjani Professor in Software Engineering MDH, IDT Cyber-Physical Systems Analysis group**

Center for Model-Based Cyber-Physical Product Development (MODPROD) Feb. 5-6, 2019 Linköping University, Sweden

Thanks to Edward Lee, Hossein Hojjat, and Tom Henzinger, I used some of their slides. Acknowledgement: Ehsan Khamespanah, Giorgio Forcina, Luciana Provenzano, Bahar Salmani, Ali Jafari

## Dependable Software?

Tech. View: Cars and Software Bugs The Econor May 16th 2010 "One thing computer programmers agree on is <sup>+</sup> ing as a bug-free piece of software. Yes, you ď. program and be reasonably confiet  $\boldsymbol{\eta}$ . How do we trust such a huge piece of software? of software that does , or even thousands, of "  $\left[\ldots\right]$ and 10-20 defects per 1,000 lines of • .g, and to whittle that down to 0.5 per 1,000 outware is released to the public. Even so, a program .. s venerable Windows XP - which had 40m lines of code- $\mathbf{I}$ we buy nave contained at least 20,000 bugs when launched."

"Since 2001, Airbus has been integrating several tool supported formal verification techniques into the development process of avionics software products"

Jean Souyris et al., "Formal Verification of Avionics Software Product", FM 2009

**Software truly is the most complex artifact we build routinely. It's not surprising we rarely get it right.**

**Tom Henzinger, 2006**

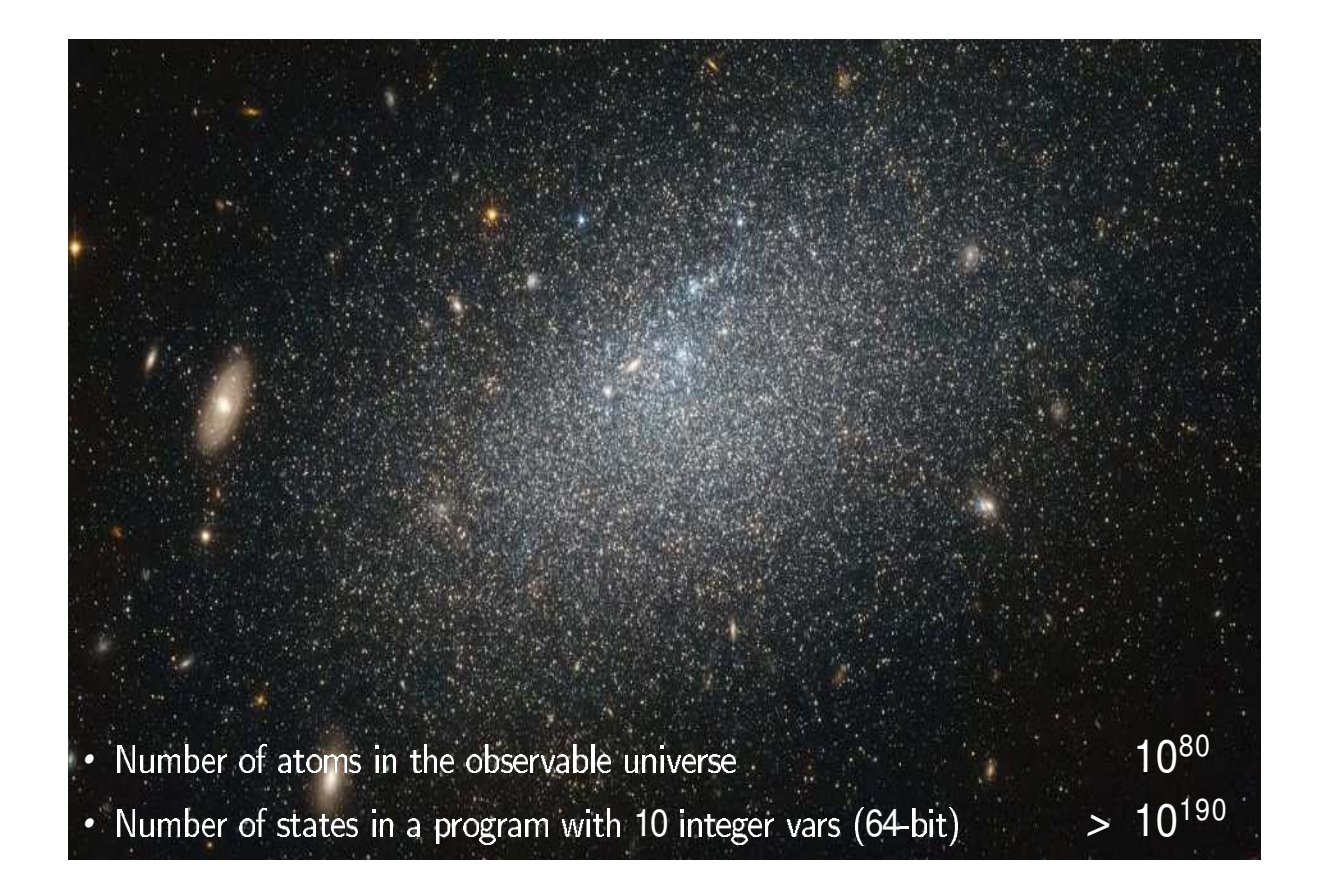

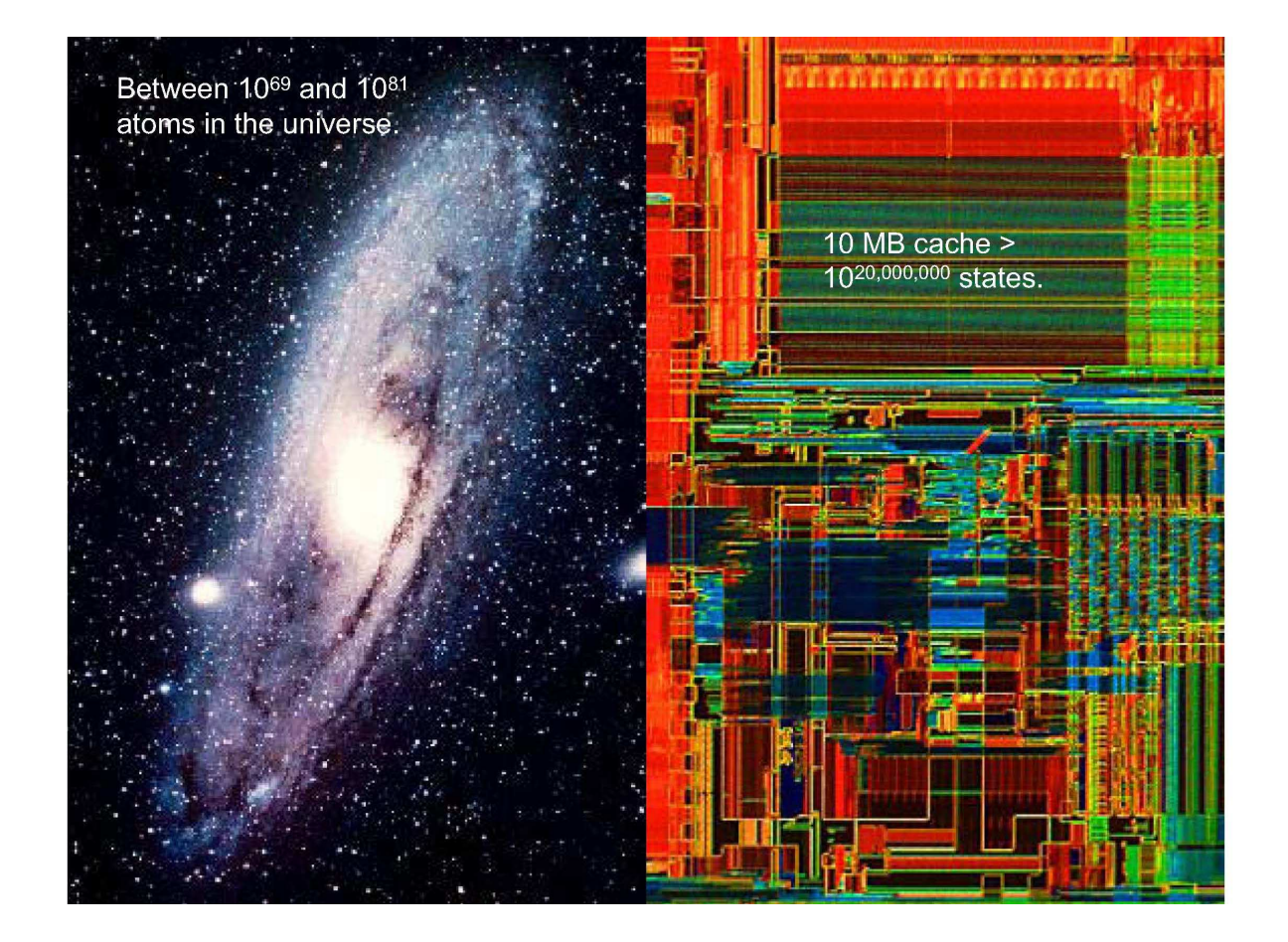

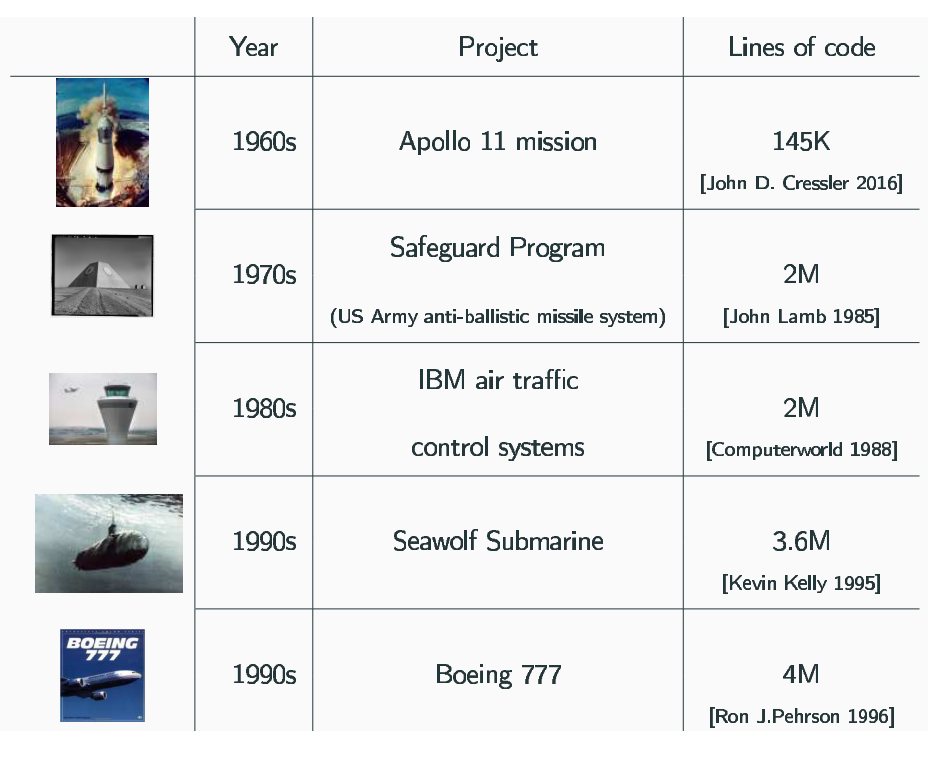

#### **Complexity Management in Engineering**

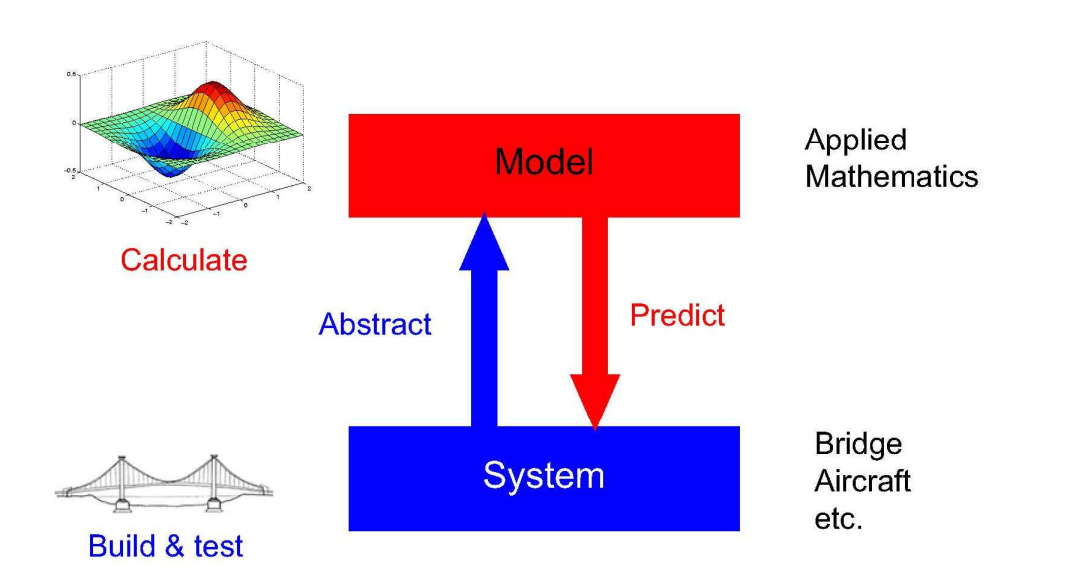

## Mathematical Modeling: A Tale of Two Cultures

#### Engineering

Computer Science

Differential Equations Linear Algebra Probability Theory

Mathematical Logic Discrete Structures Automata Theory

## Models

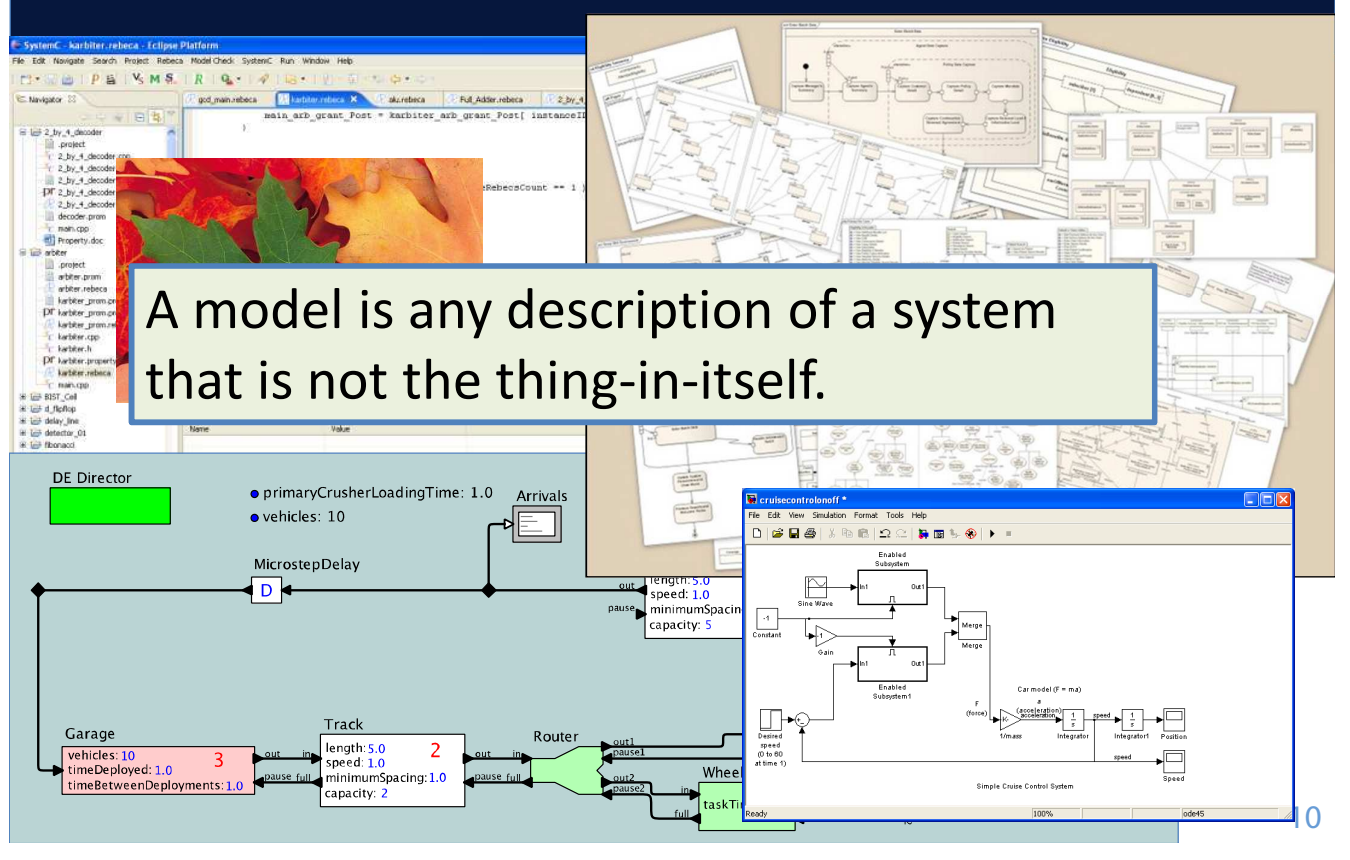

## Verification and Validation

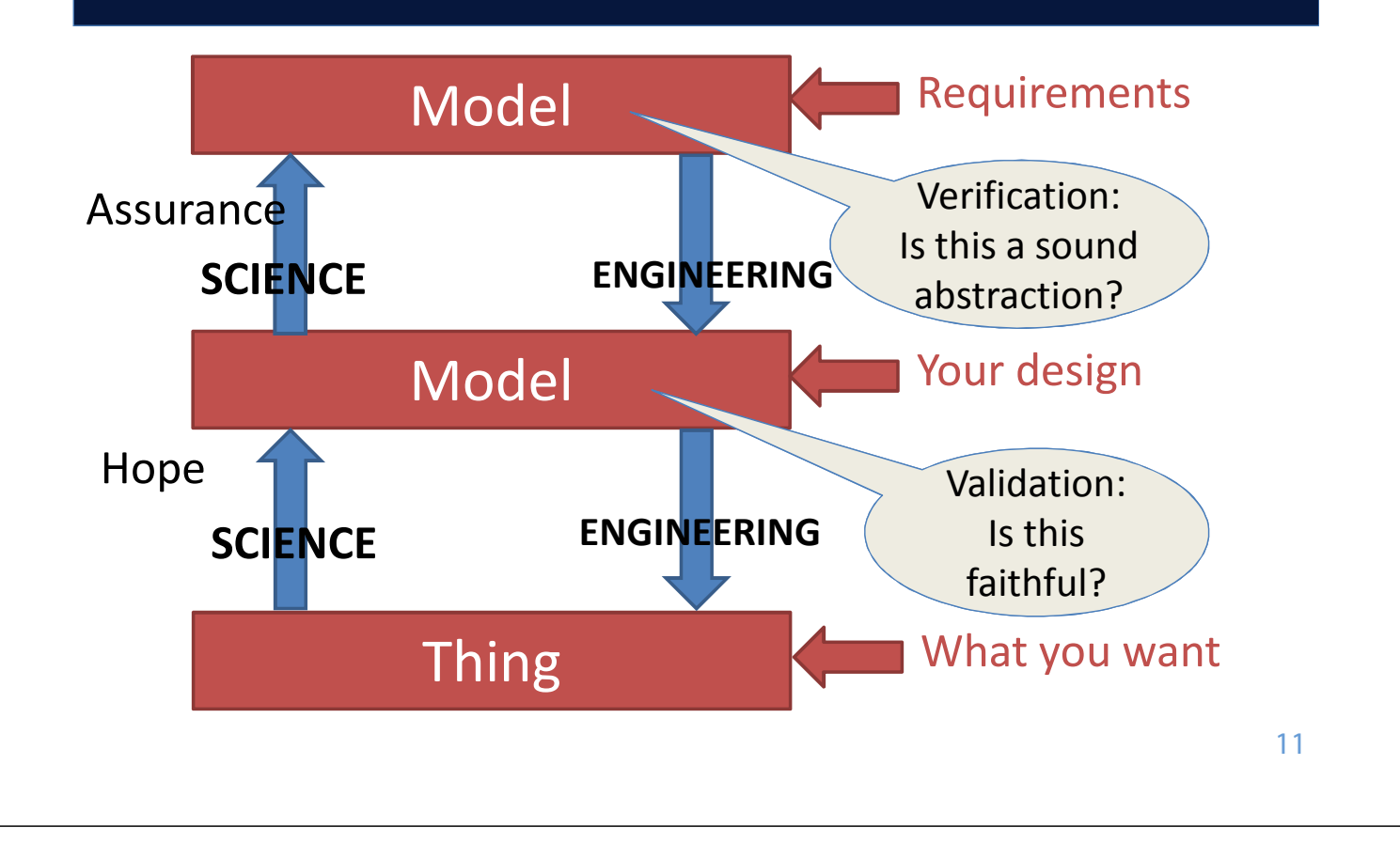

## Useful Models and Useful Things

### "Essentially, all models are wrong, but some are useful."

Box, G. E. P. and N. R. Draper, 1987: *Empirical Model-Building and Response Surfaces*. Wiley Series in Probability and Statistics, Wiley.

### "Essentially, all system implementations are wrong, but some are useful."

Lee and Sirjani, "What good are models," FACS 2018.

## **Our methodology in building software**

- **Model Building: capture relevant aspects of the system formally (using logic and automata)**
- **Model Checking: implement algorithms for model analysis** [Clarke/Emerson; Queille/Sifakis1981]

*Exhaustively testable pseudo-code* 

# Model checker

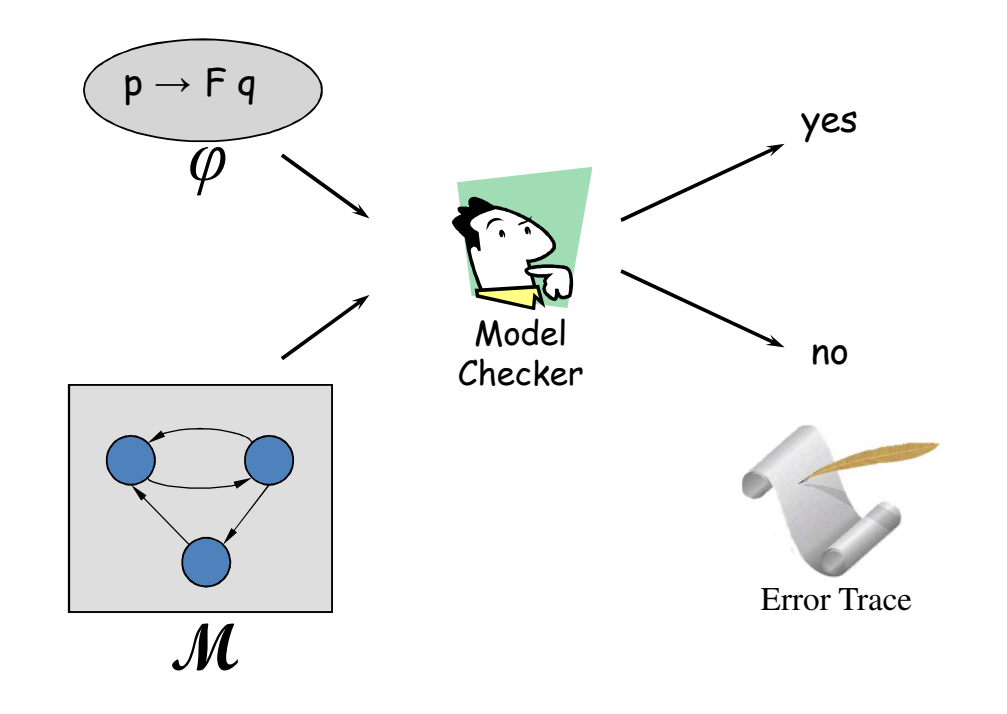

#### **Use of Formal Methods at Amazon Web Services**

Chris Newcombe, Tim Rath, Fan Zhang, Bogdan Munteanu, Marc Brooker, Michael Deardeuff Amazon.com

29th September, 2014

*Exhaustively testable pseudo-code* 

#### **Side Benefit: A Better Way to Design Systems**

- Safety properties: "what the system is *allowed* to do" Example: at all times, all committed data is present and correct. Or equivalently: at no time can the system have lost or corrupted any committed data.
- Liveness properties: "what the system *must eventually* do" Example: whenever the system receives a request, it must eventually respond to that request

#### **More Side Benefits: Improved Understanding, Productivity and Innovation**

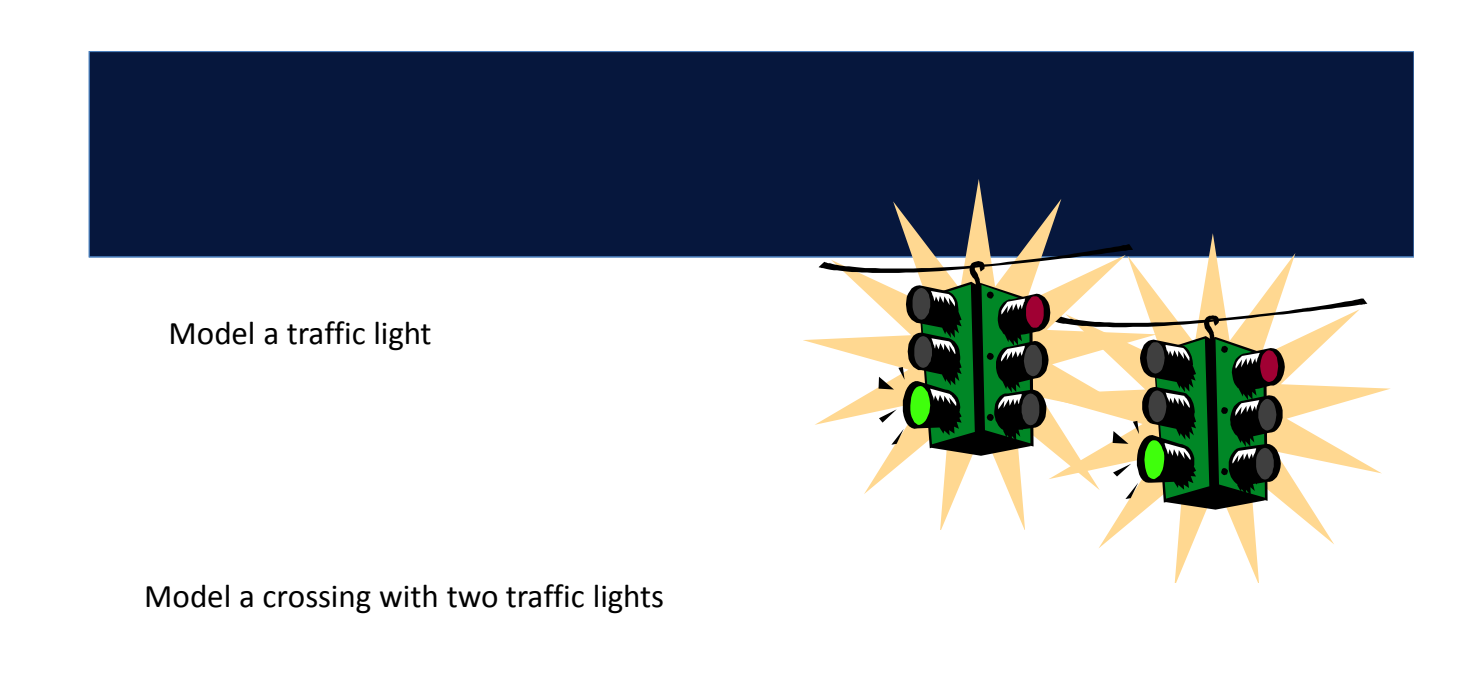

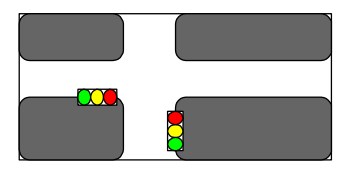

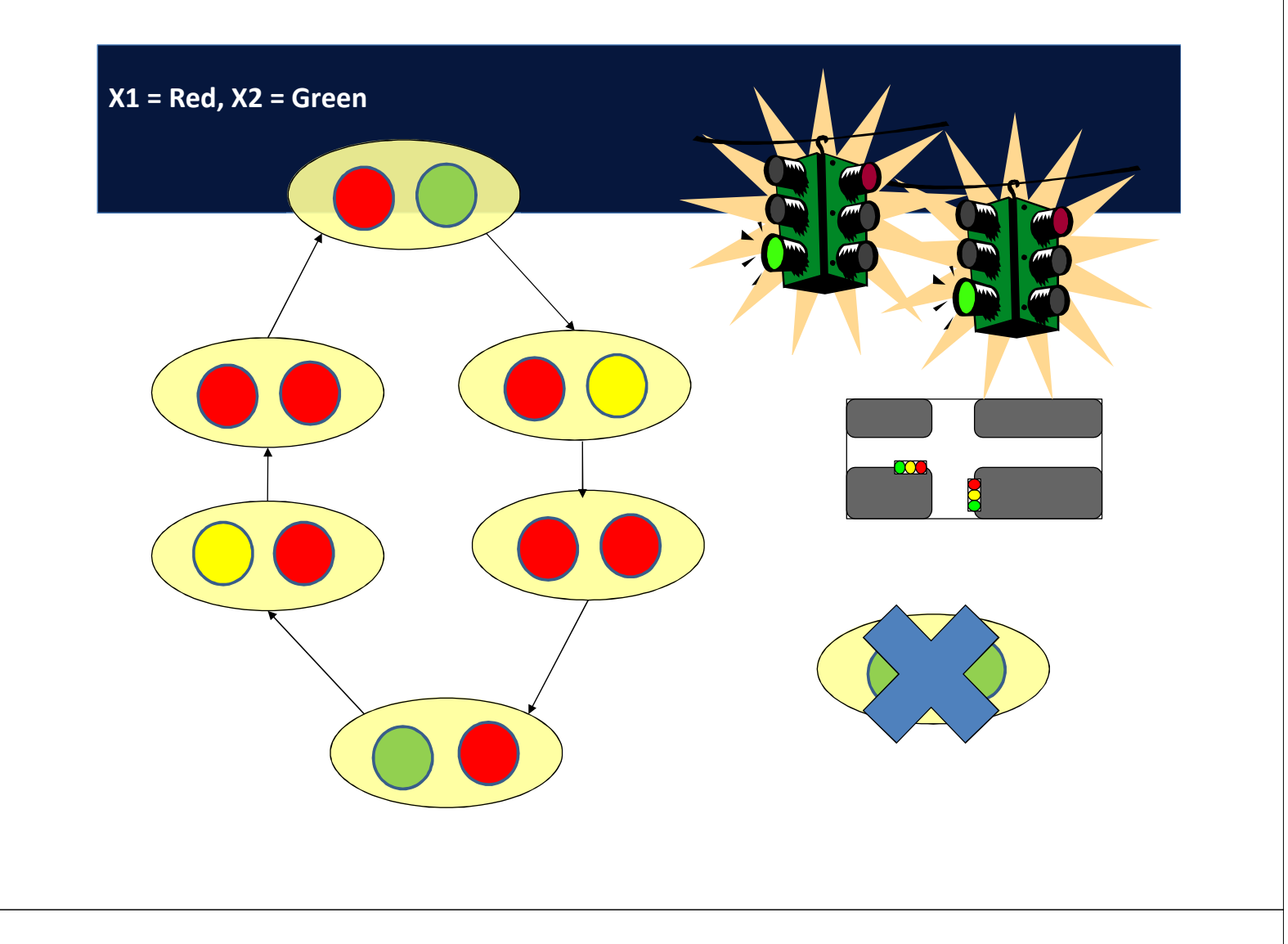

#### • We check the model for required properties

- Mutual exclusion
- Deadlock freedom
- No starvation

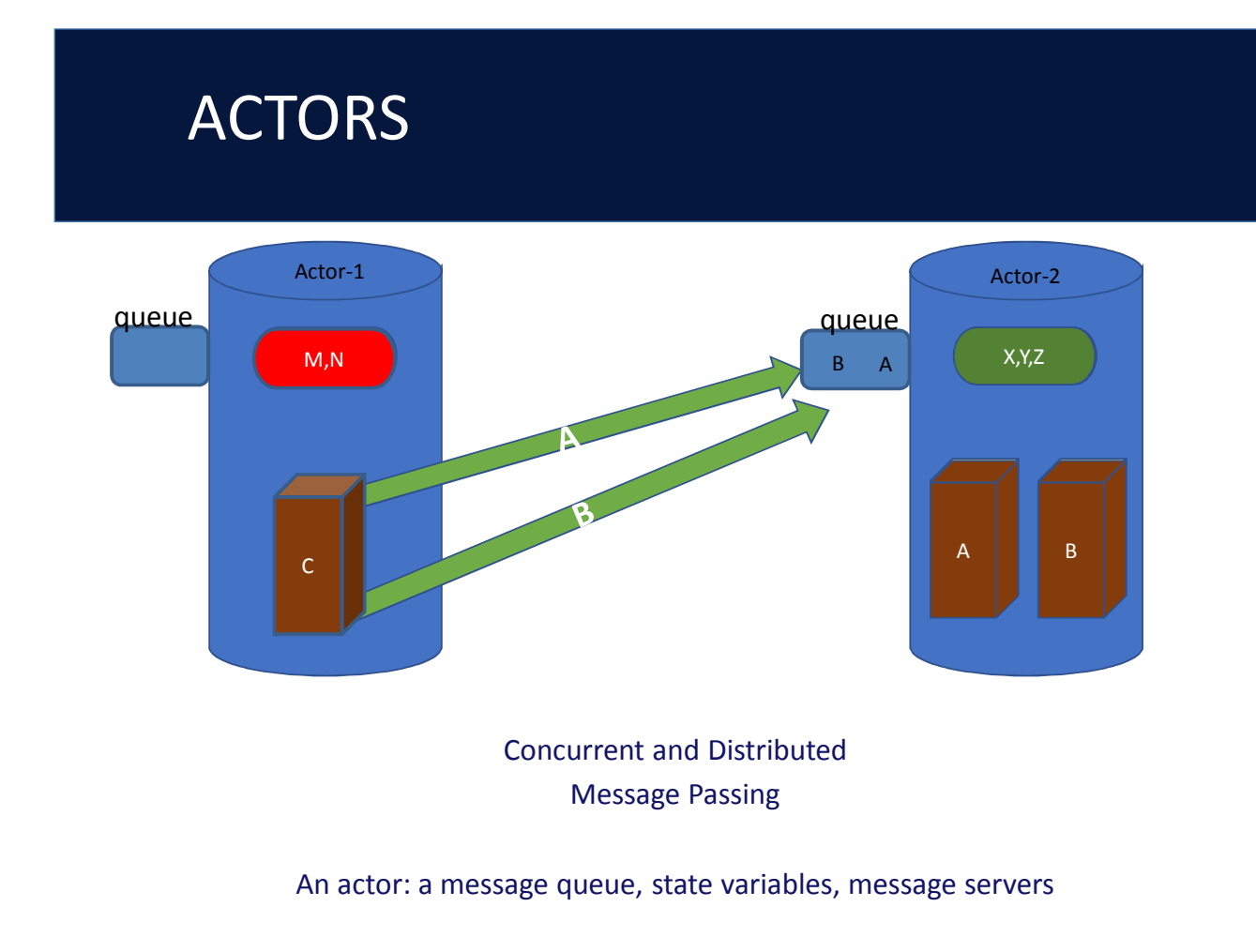

## Rebeca: The Modeling Language Asynchronous and Event-driven

#### **Rebeca: Re**active o**b**j**ec**t l**a**nguage (Sirjani, Movaghar, **2001**)

- Based on Hewitt actors
- Concurrent reactive objects (OO)
- **Java like syntax**
- Communication:
	- Asynchronous message passing: non-blocking send
	- Unbounded message queue for each rebec
	- No explicit receive
- Computation:
	- Take a message from top of the queue and execute it
	- **Event-driven**

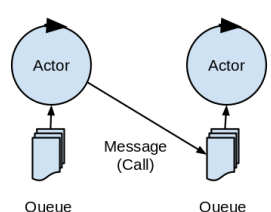

#### **Rebeca Modeling Language**

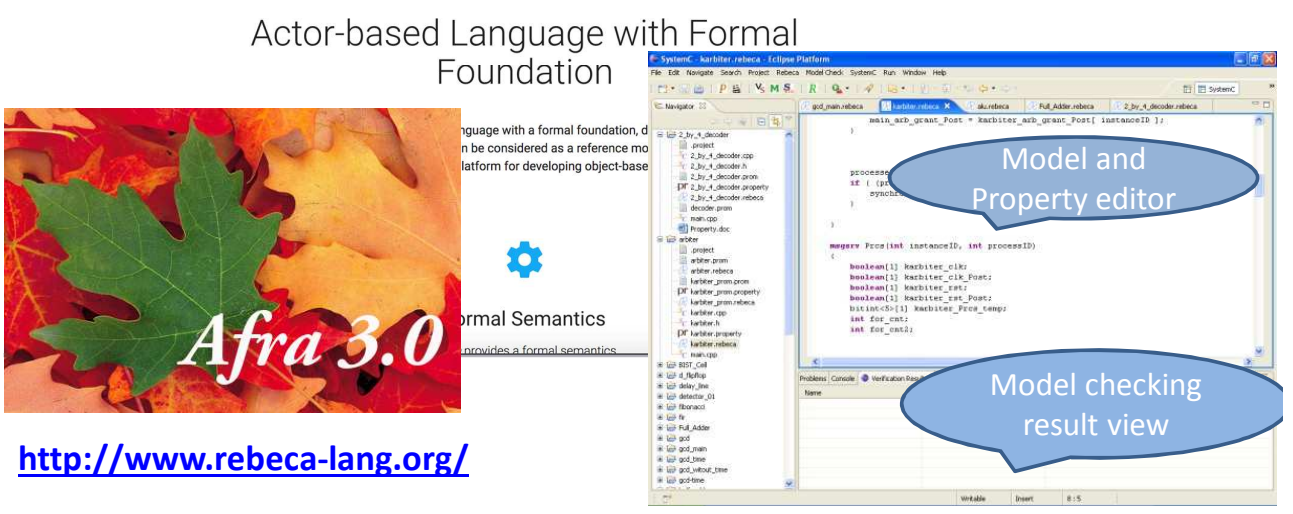

- **Ten years of Analyzing Actors: Rebeca Experience (Sirjani, Jaghouri) Invited paper at Carolyn Talcott Festschrift, 70th birthday, LNCS 7000, 2011**
- **On Time Actors (Sirjani, Khamespanah), Invited paper, Theory and Practice of Formal Methods, LNCS 9660, 2016**

### **Network on Chip ASPIN: Two-dimensional mesh GALS NoC**

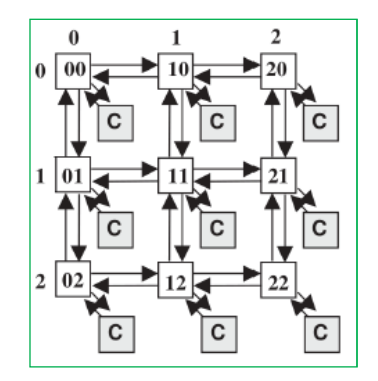

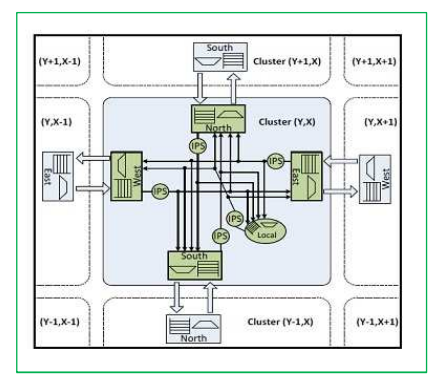

- Explore the design space
	- Evaluate routing algorithms
	- Select best place for memory
	- Choose buffer sizes
	- $\mathbb{R}^n$

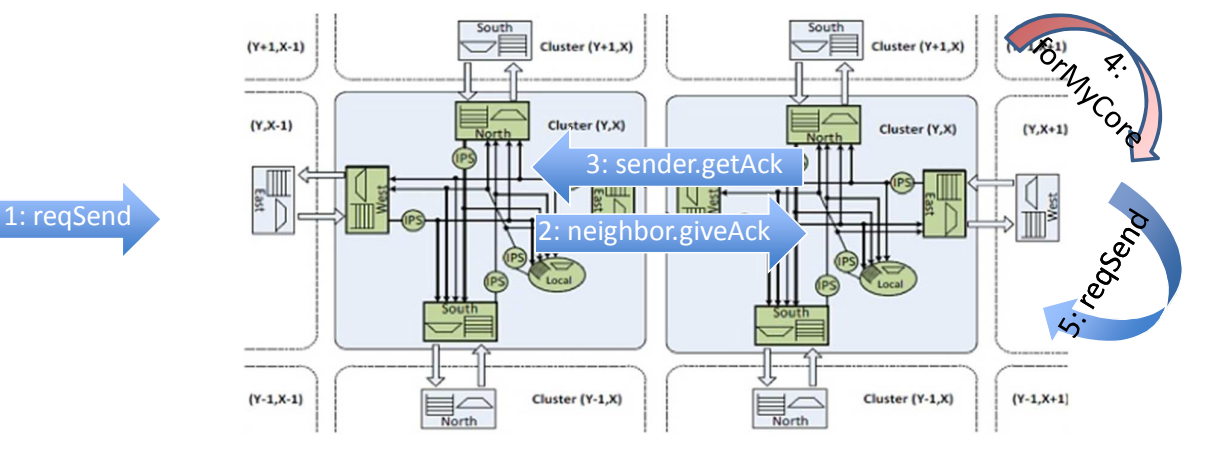

reqSend: //Route the Packet neighbor.giveAck;

getAck: //send the Packet //set the flag of your port to free giveAck: //if I am the final Receiver //then Consume the Packet sender.getAck; myCore.forMyCore;

//else if my buffer is not full //get the Packet sender.getAck //and route it ahead self.reqSend;

else (my buffer is full) wait

## ASPIN: Rebeca abstract model

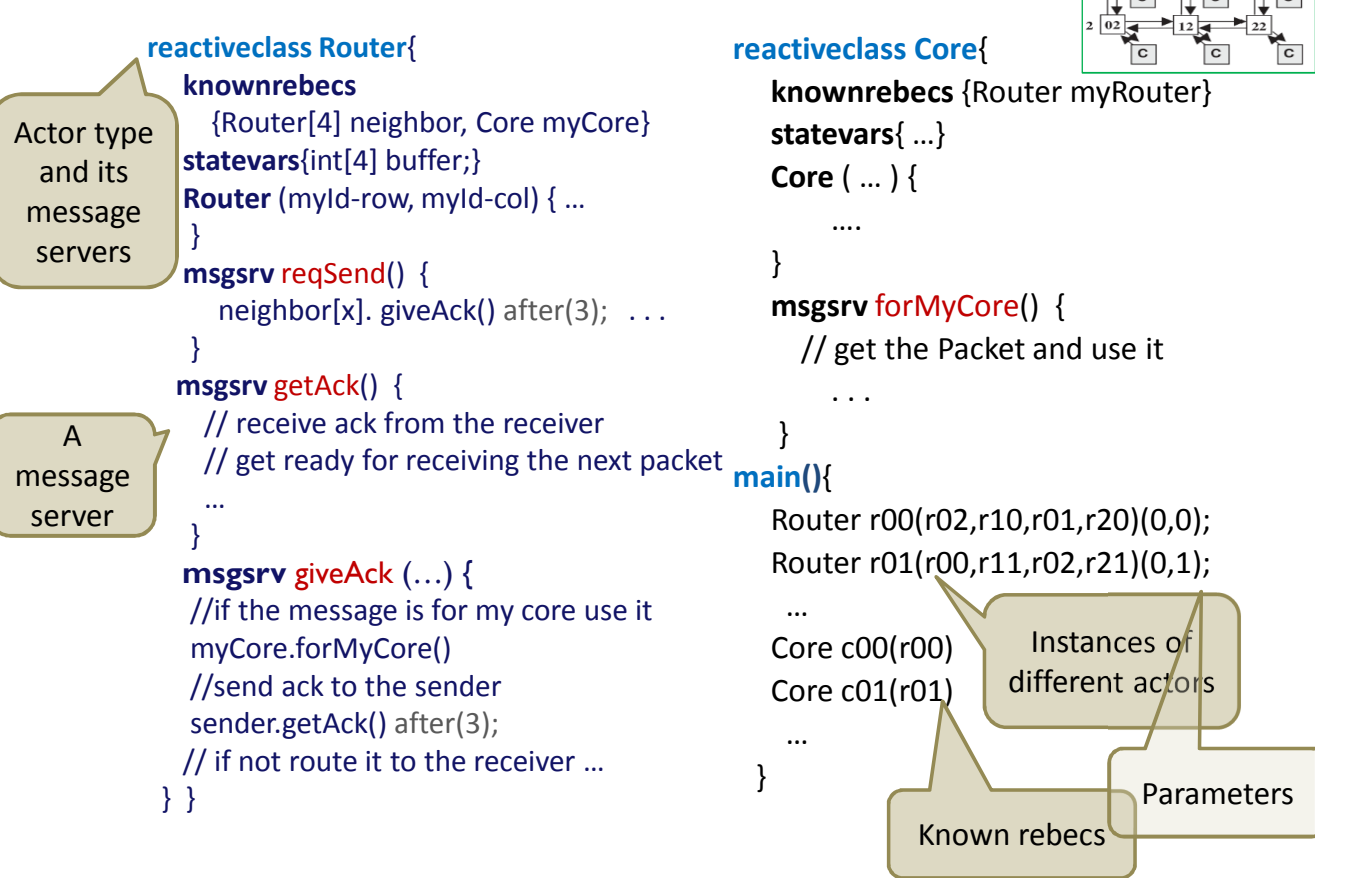

## ASPIN: Rebeca abstract model

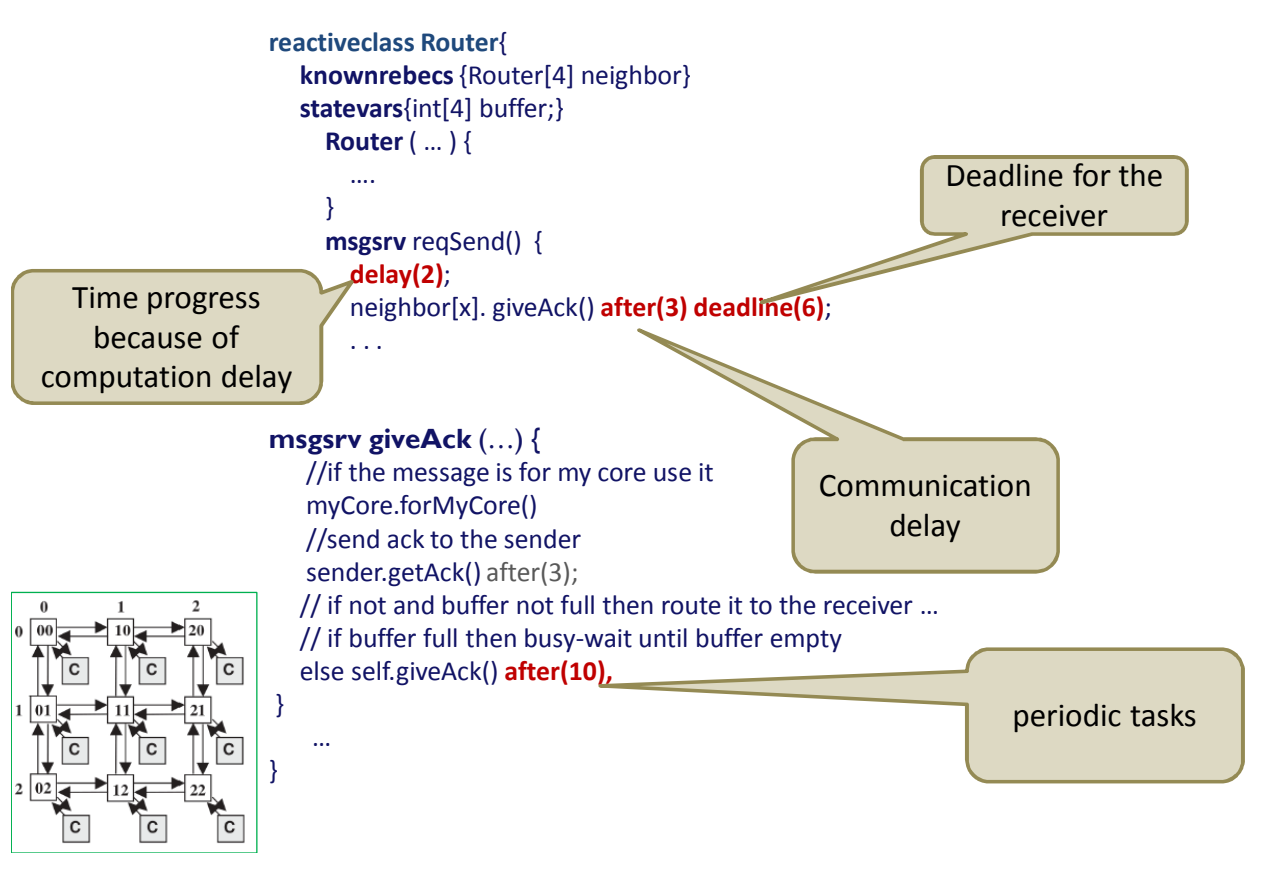

## Evaluation of different memory locations for ASPIN 8×8

- Consider 5 cores and their access time to the memory
- 3 choices for memory placement
- 40 packets are injected
- High congestion in area 1 and 2

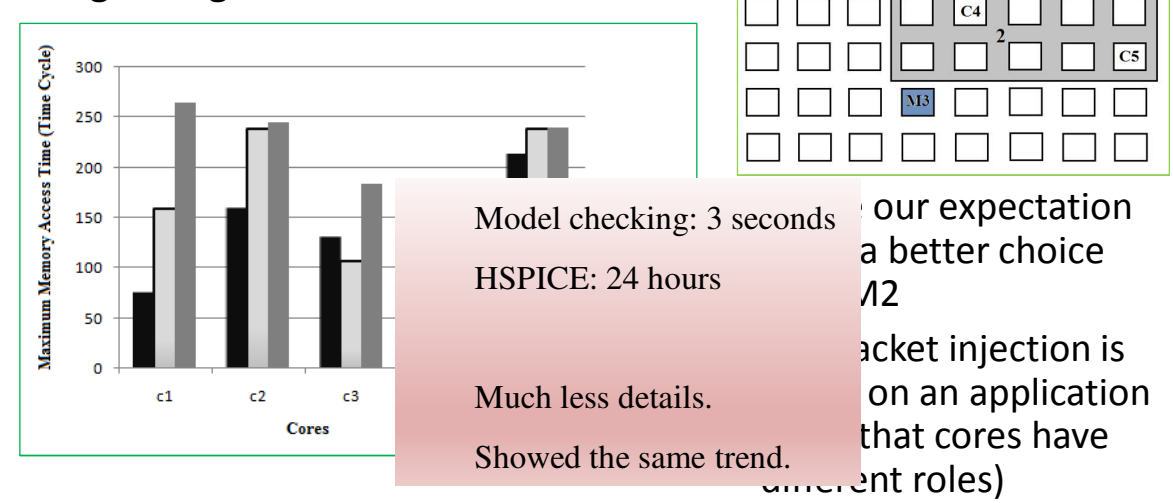

## Model Checking

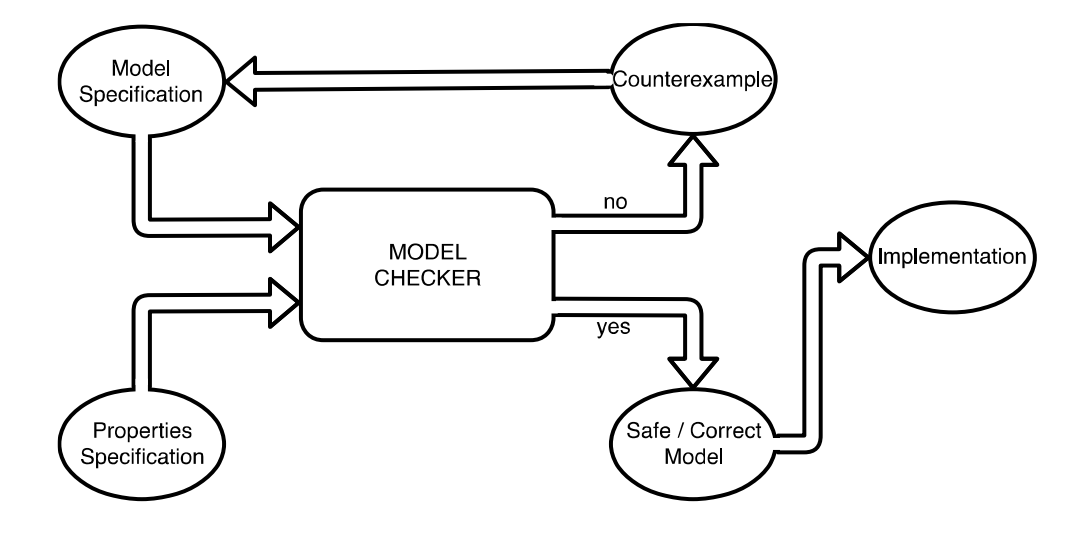

## From Requirements to Model

## From Requirements to the Model The Train Door System

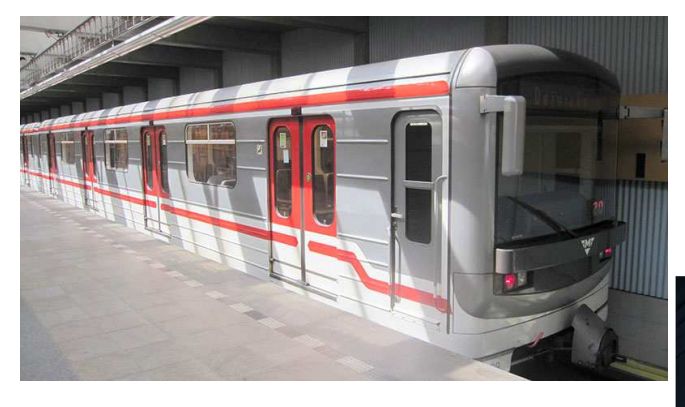

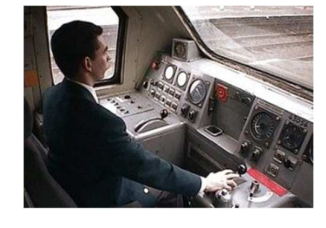

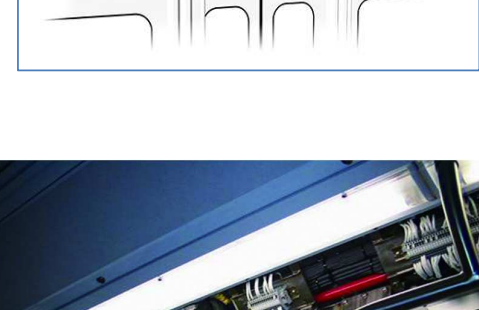

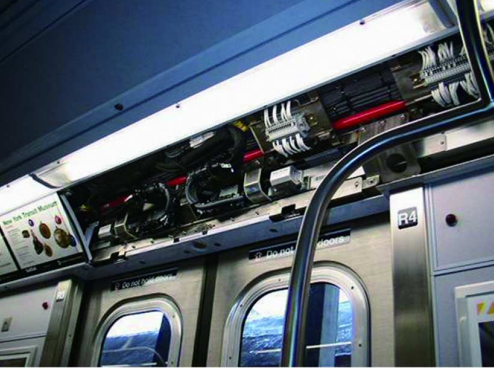

## Door Lock System

- The external doors of a train can be opened by:
	- the driver, who pushes the "external door opening button" on the driver's desk.
	- a passenger, who pushes the "door opening button" installed on each external door.
- But, if the train is running the external doors shall be kept closed to avoid that passengers fall out of the train.
- So, the "doors lock" mechanism is put in place to keep locked all the external doors when the train is running to prevent a passenger from opening an external door out of the platform.

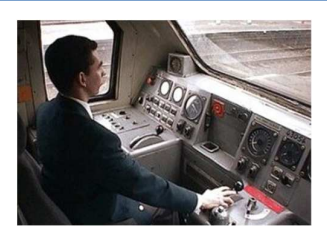

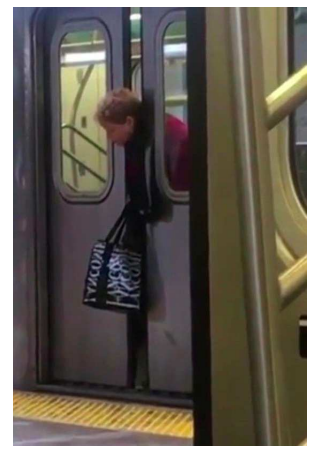

29

## Properties

- **Safety**: we want to check the model if there is any possibility that a passenger can open a locked door to get off from a running train, thus causing an accident.
- **Progress**: we want to be sure that each passenger can get off the train at a platform by opening the door.

## Hazard Ontology of the Door

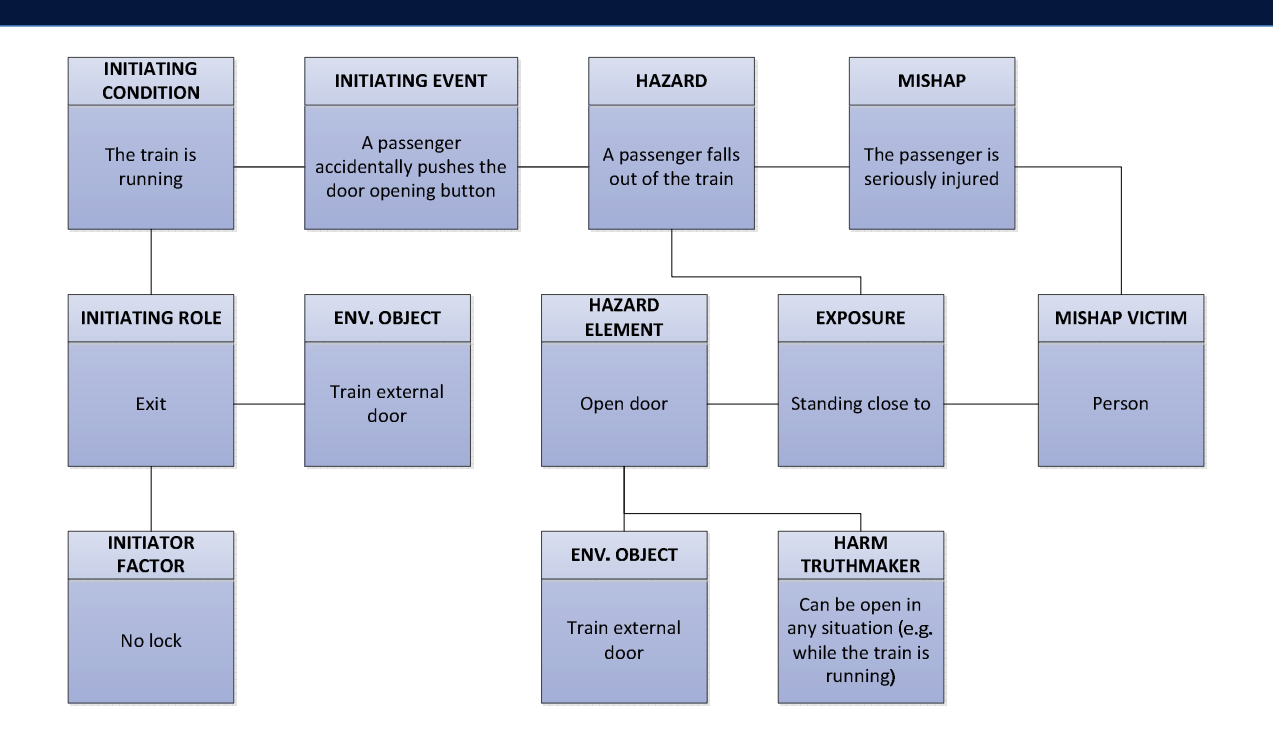

## Safety Requirements for the Train Doors Control System

By using the Hazard Ontology, and by applying the SARE\* (Safety Requirements Elicitation) approach, the analyst and safety engineer obtained a set of safety requirements (to lock the doors).

\*An Ontological Approach to Elicit Safety Requirements. Luciana Provenzano, Kaj Hanninen, Jiale Zhou, and Kristina Lundqvist. Proceedings of the 24th Asia-Pacific Software Engineering Conference (APSEC'17), Nanjing, China, December 2017

## Safety Requirements Elicitation for the Train Doors Control System

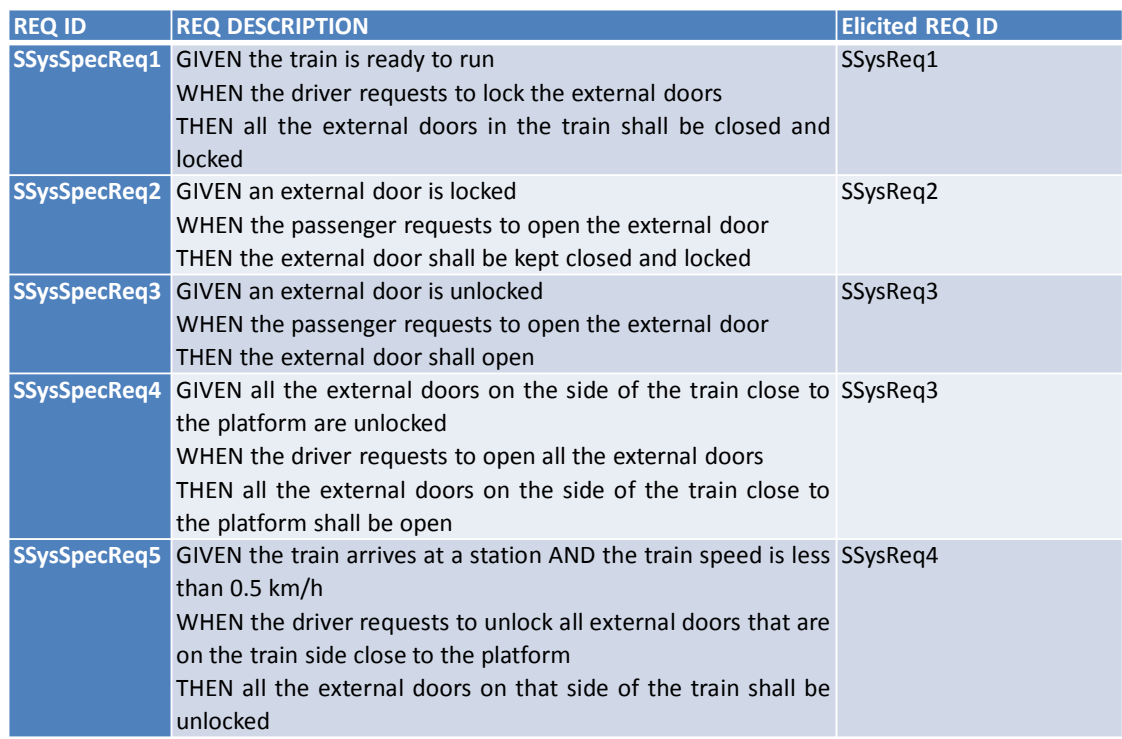

## From requirements to Use Case

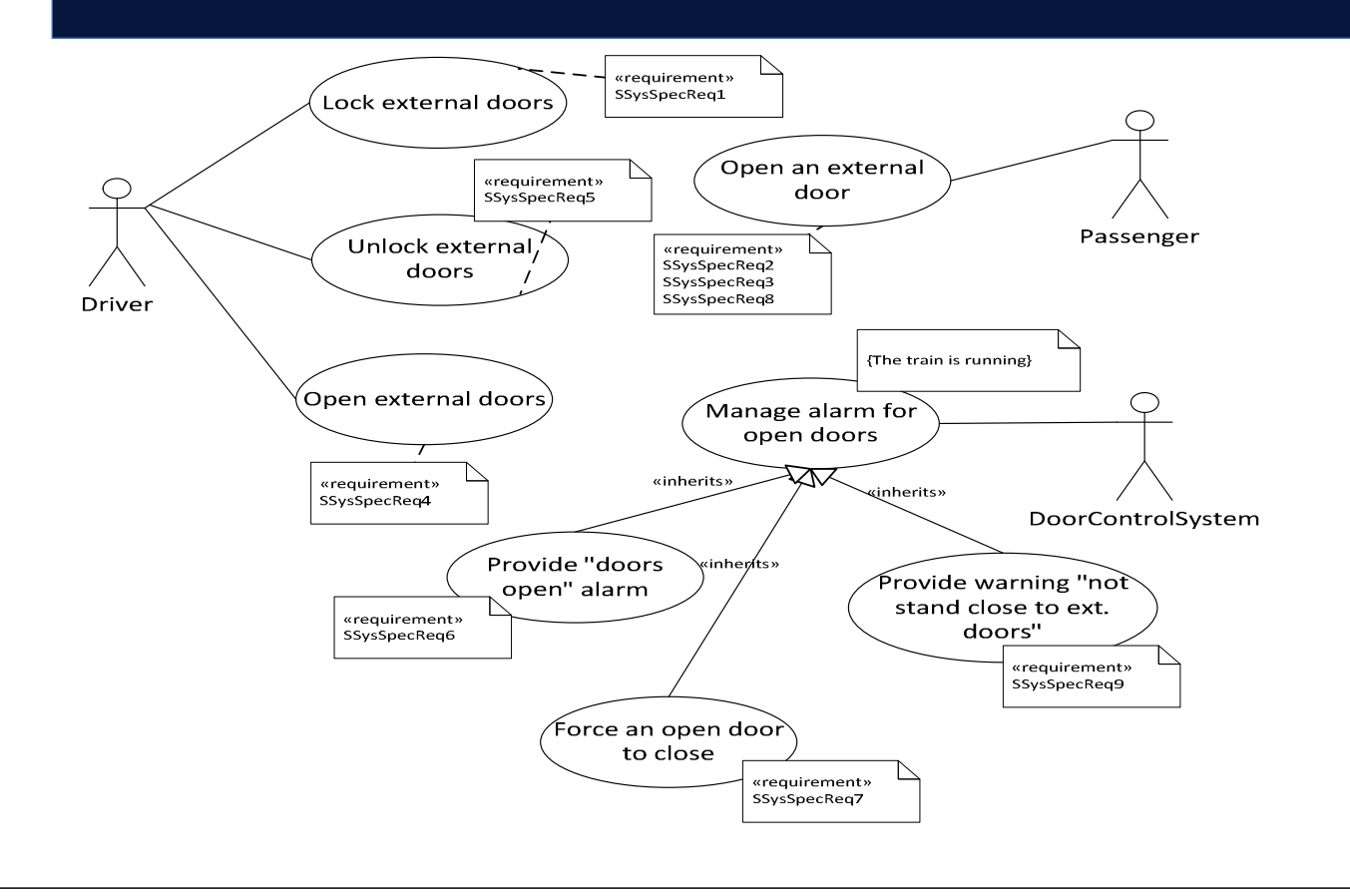

## Chosen use cases

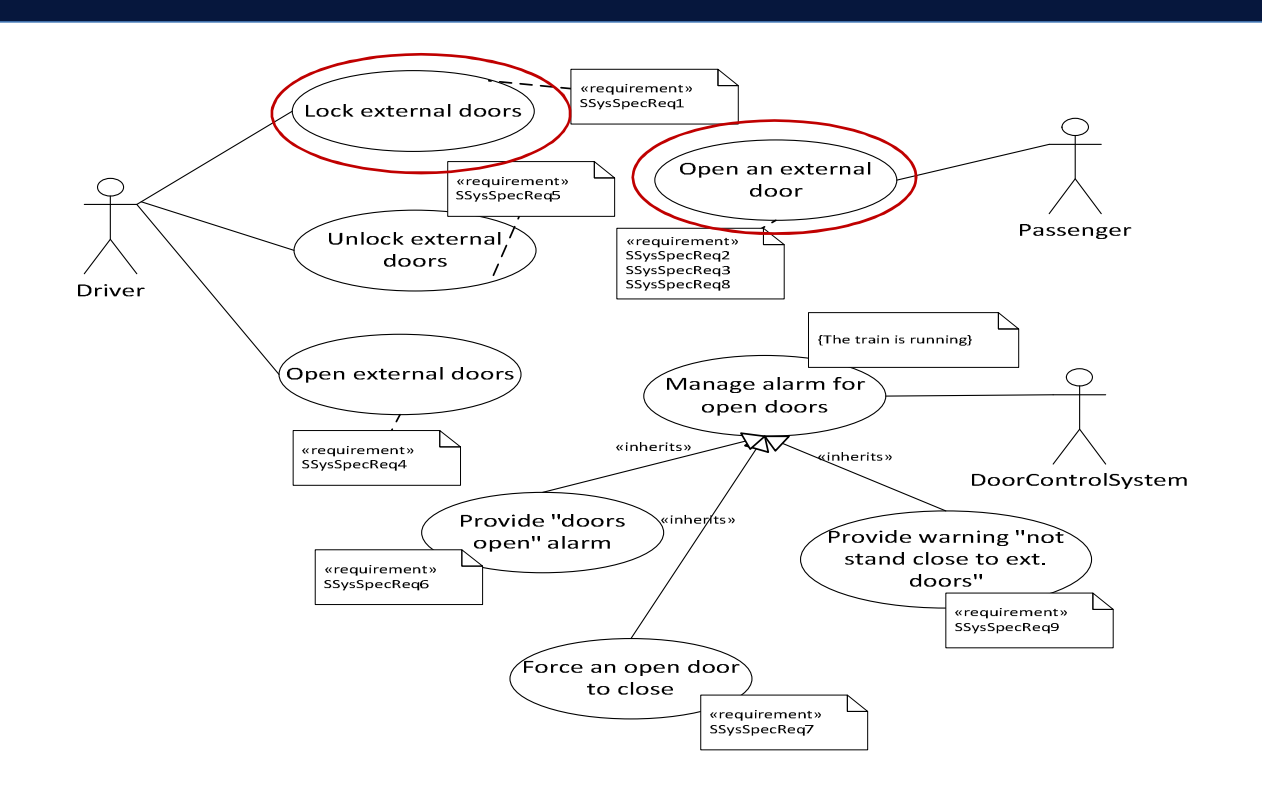

## Why these two use cases?

We want to verify that it is not possible to open a locked door or lock an open door.

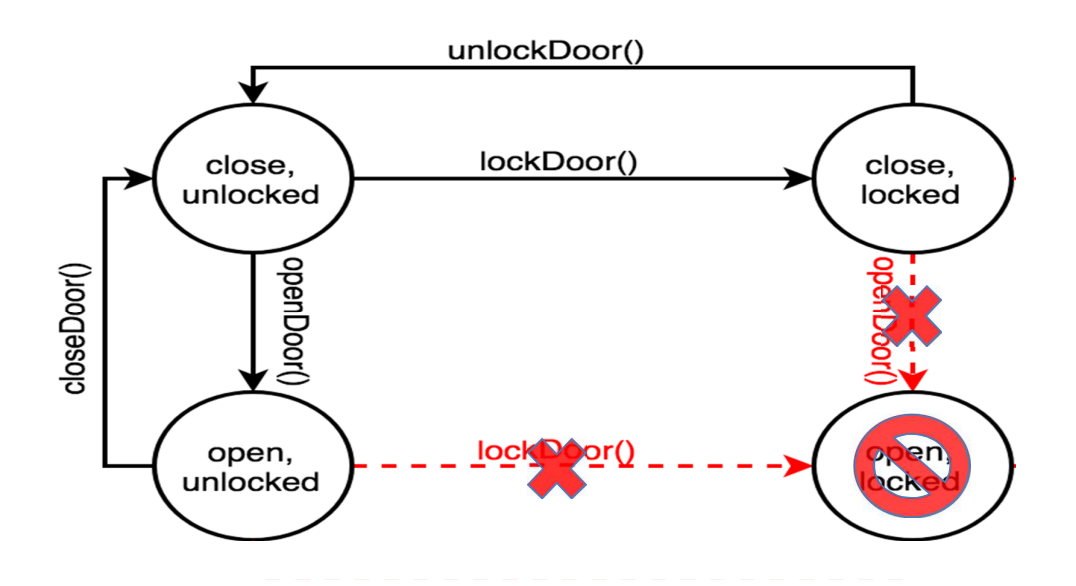

## Door Control System Class diagram

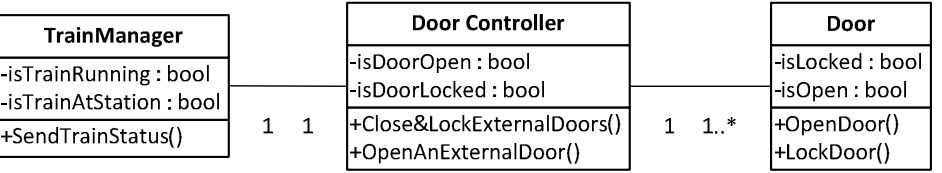

## Sequence Diagram: Lock External Doors

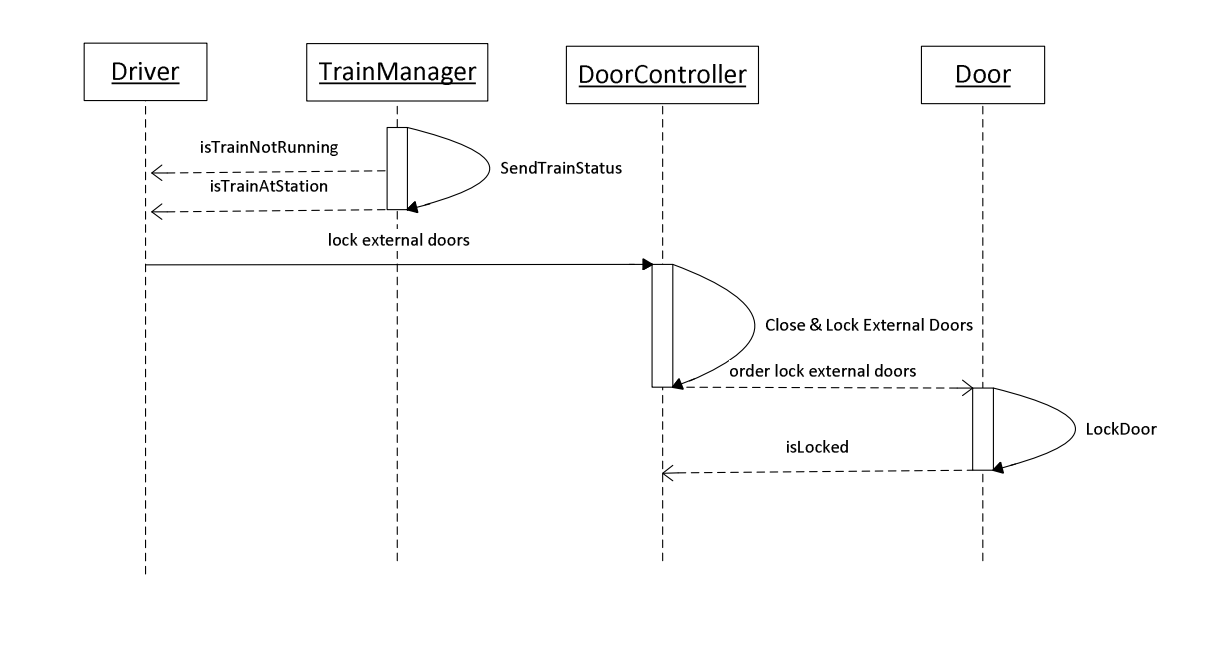

## Sequence Diagram: Open an External Door

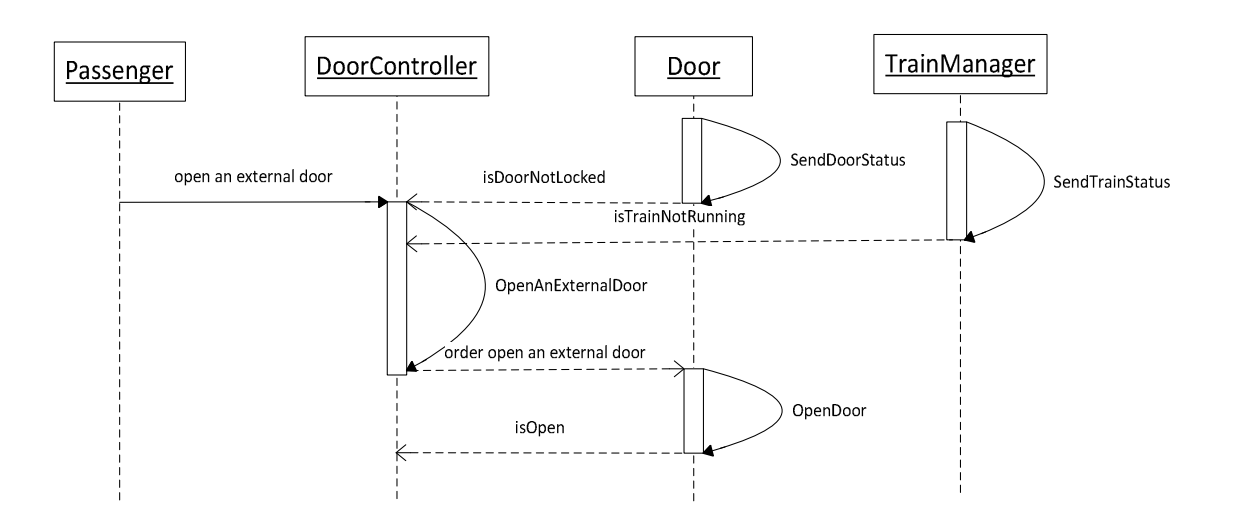

## From UML to Rebeca Model

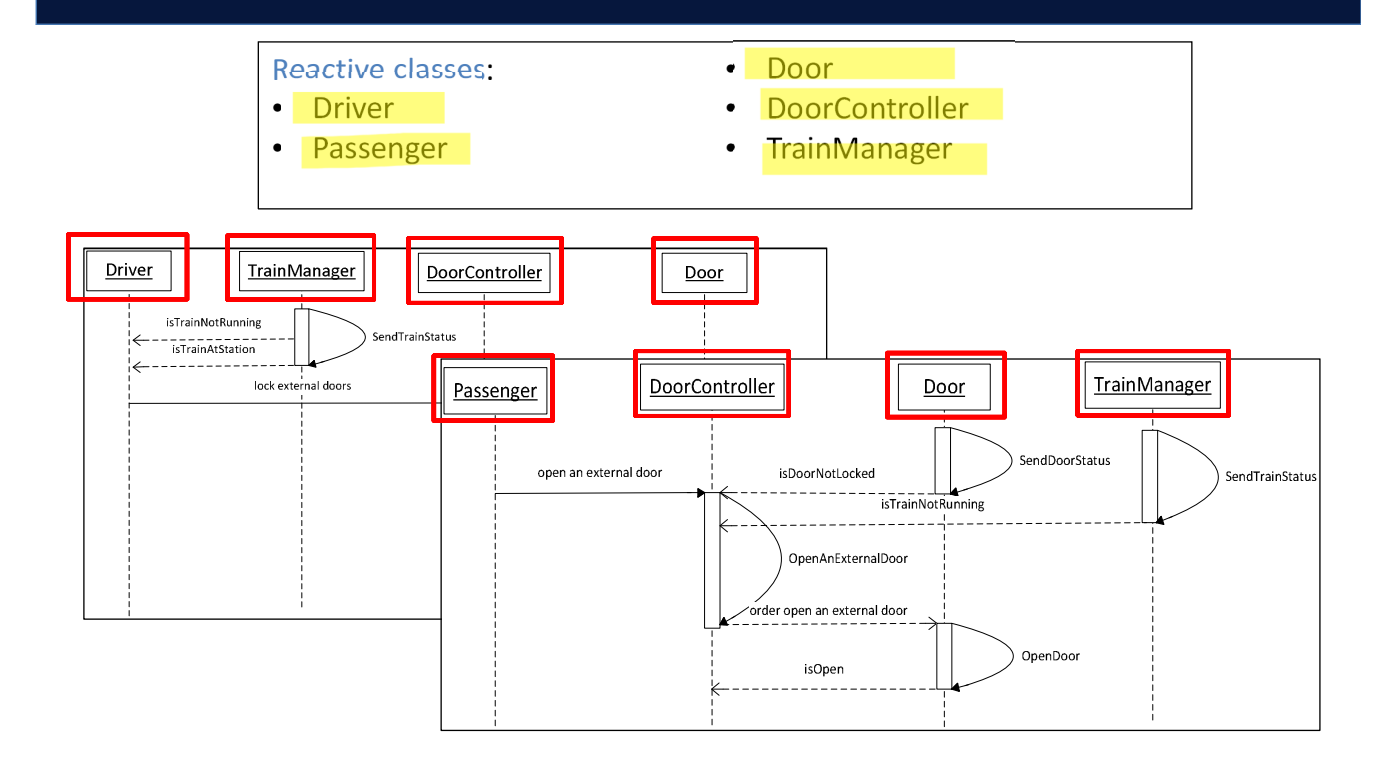

## The Verification of the Rebeca Model

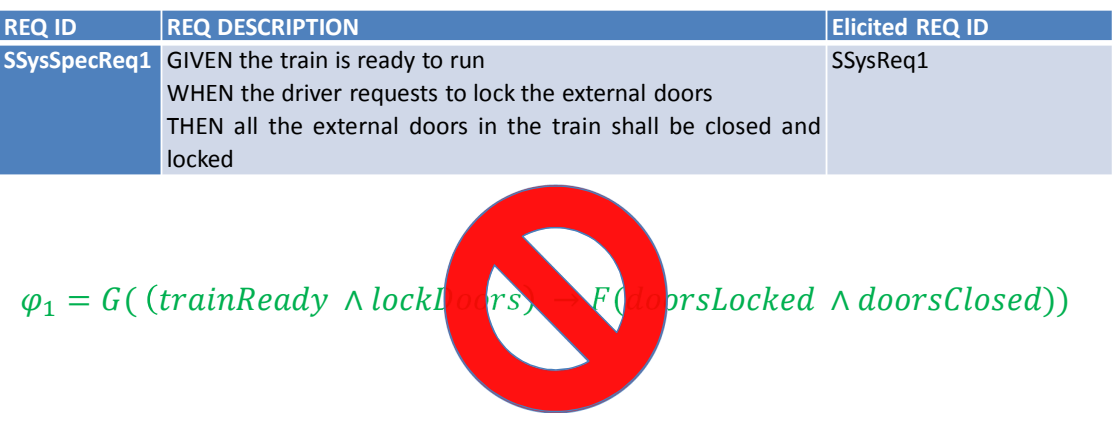

## The Rebeca Model counter-example

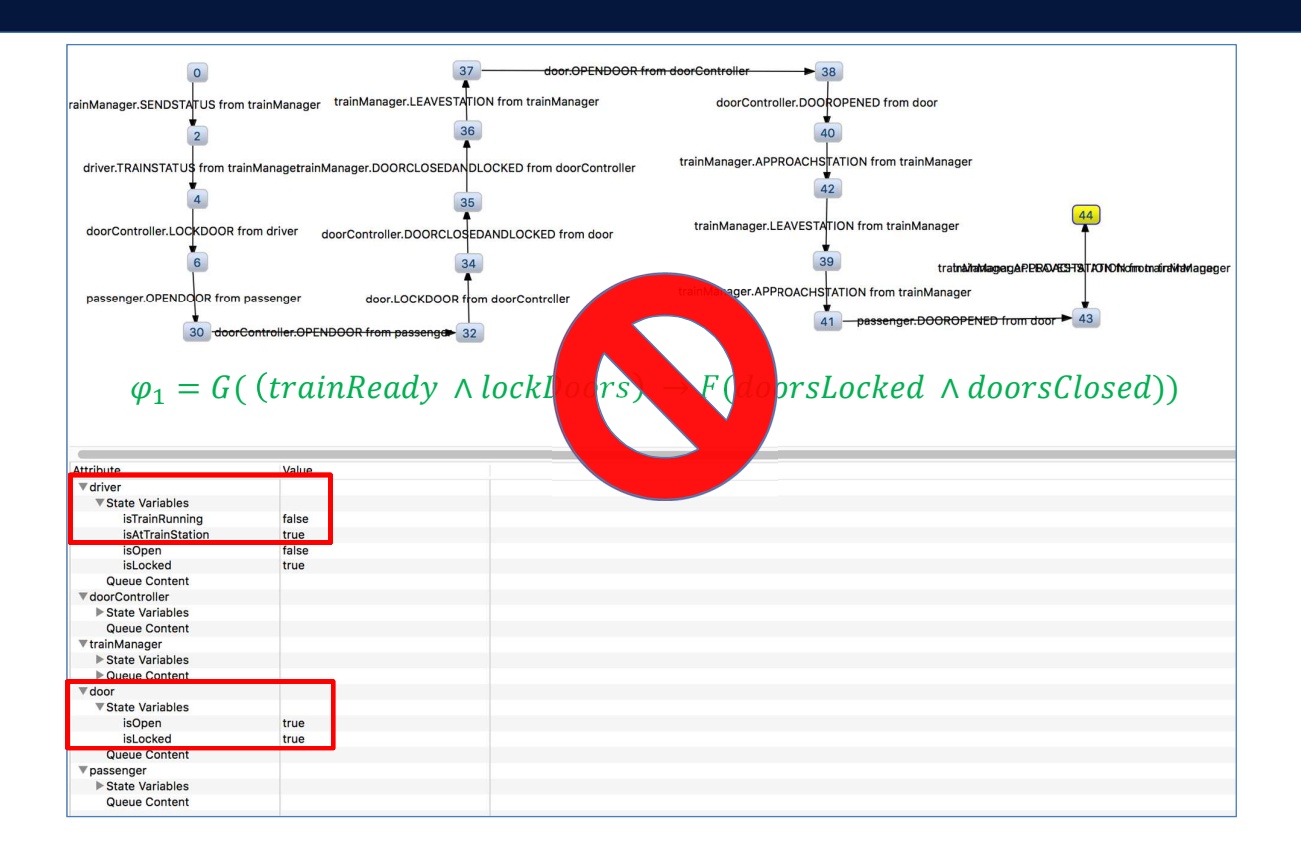

#### **Using Rebeca and Afra for Modeling and Model Checking**

## Traffic Lights

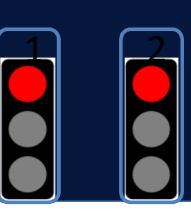

```
reactiveclass TrafficLight(5) {
knownrebecs {
TrafficLight tOther;
<sup>}</sup>
statevars {
byte Color;
}
```

```
TrafficLight(byte myl) {
Color ! "; #$ re $#
if (my ! ! \%) {
    self\&'e to(reen();
    } 
\}
```
#### & & &

main { TrafficLight traffic%(traffic))\*(%); TrafficLight traffic)( $traffic\$ <sub>2</sub>);  $\{$ 

msgsrv 'e to(reen() { Color  $!$  %; #\$ green  $$$ # self&(reento+ellow();  $\}$ 

msgsrv (reento+ellow() { Color  $!$  ); #\$ yellow  $$$ # self $\⊂>+e$ llowto'e ();  $\mathcal{E}$ 

```
msgsrv +ellowto'e () {
Color ! "; #S re $#tOther\&'e to(reen();
\}
```

```
45
```
#### Rebeca Model: Traffic Lights

```
reactiveclass TrafficLight(5) {
knownrebecs {
TrafficLight tOther;
statevars {
byte Color;
TrafficLight(byte myId) {
Color = 0; /* red */
if (myId==1) {
     self.RedtoGreen();
     } 
\mathcal{F}msgsrv RedtoGreen() {
Color %:
self&Creento+ellow();
- }
msgsrv (reento+ellow() {
Color \rightarrow \rightarrow ;
self&+ellowto'e ();
- }
msgsrv +ellowto'e () {
Color ":
tOther\& e to(reen();
main
TrafficLight traffic%(traffic))*(%);
TrafficLight traffic) (traffic\%)*(1);
\rightarrow
```
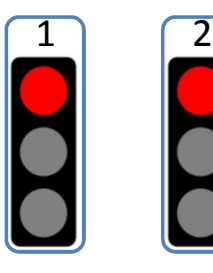

```
reactiveclass TrafficLight(5) {
    knownrebecs {
         TrafficLight tOther;
    \mathbf{B}statevars {
         byte Color;
    \mathbf{B}TrafficLight(byte myId) {
         Color = 0; /* red */
         if (myId==1) {
             self.RedtoGreen();
             }
    \mathbf{B}
```
reactiveclass TrafficLight(5) { knownrebecs { TrafficLight tOther; - } statevars { byte Color; þ TrafficLight(byte myl) { Color ! "; #**\$** re \$# if (myl **!!%**) { self $\&$  e to(reen(); }  $\mathcal{F}$ msgsrv RedtoGreen() {  $Color = 1$ ; self.GreentoYellow();  $\overline{\mathbf{r}}$ msgsrv (reento+ellow() { Color  $\mathbf{?}$  ); self&+ellowto'e (); -1 msgsrv +ellowto'e () { Color ! "; tOther $\mathbf{k}'$  e to(reen(); main {

TrafficLight traffic%(traffic))\*(%); TrafficLight traffic)(traffic%)\*());

 $\boxed{1}$   $\boxed{2}$ self.RedtoGreen() self.RedtoGreen( )

> msgsrv RedtoGreen() {  $Color = 1;$ #S green S# self.GreentoYellow(); }

#### Rebeca Model: Traffic Lights

reactiveclass TrafficLight(5) { knownrebecs { TrafficLight tOther;  $\rightarrow$ statevars { byte Color;<br>} TrafficLight(byte myId) { Color ! "; #\$ re \$# if (myl **!!%**) {  $self$ &' e  $to($  reen(); }  $\rightarrow$ msgsrv 'e to(reen() {  $color:$ ! %: self&freento+ellow();<br>} msgsrv GreentoYellow() {  $Color = 2;$ self.YellowtoRed(); msgsrv YellowtoRed() { Color  $: "$ ; tOther $\&$ 'e to(reen();  $\}$  $\overline{\ }$ main { TrafficLight traffic%(traffic))\*(%); TrafficLight traffic)  $(traffic\%)*(1)$ ;  $\}$ 

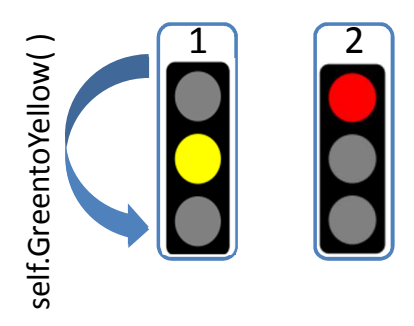

msgsrv GreentoYellow() {  $Color = 2; **$  yellow  $*$ self.YellowtoRed(); }

reactiveclass TrafficLight(5) { knownrebecs { TrafficLight tOther;  $\rightarrow$ statevars { byte Color; TrafficLight(byte myl) { Color ! "; #**\$** re \$# if (myl **!!%**) { self&'e to(reen(); }  $\}$ msgsrv 'e to(reen() { Color ! %; self&(reento+ellow();  $\rightarrow$ msgsrv (reento+ellow() {  $Color$  : 2; self&+ellowto'e ();<br>} msgsrv YellowtoRed() {  $Color = 0$ ; tOther.RedtoGreen(); ł į main { TrafficLight traffic%(traffic))\*(%); TrafficLight traffic)  $(traffic\%)*(1)$ ;

 $\rightarrow$ 

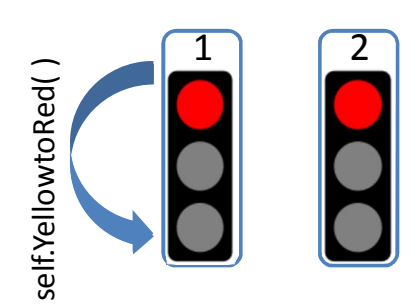

msgsrv YellowtoRed() {  $Color = 0;$ #\$ re \$# t0ther.RedtoGreen(); ł

#### Rebeca Model: Traffic Lights

reactiveclass TrafficLight(5) { knownrebecs { TrafficLight tOther; - } statevars { byte Color;<br>} TrafficLight(byte myId) { Color ! "; #\$ re \$# if (my  $! \cdot !\%$ ) { self&'e to(reen(); }  $\mathcal{F}$ msgsrv RedtoGreen() {  $\text{Color} = 1;$ self.GreentoYellow(); msgsrv GreentoYellow() {  $color: j$ ; self&+ellowto'e ();  $\rightarrow$  $msgsrv +$ ellowto'e () { Color  $\mathbf{P}$  "; tOther $\&$ 'e to(reen(); main { TrafficLight traffic%(traffic))\*(%); TrafficLight traffic)  $(traffic)(t^*$ ;  $\rightarrow$ 

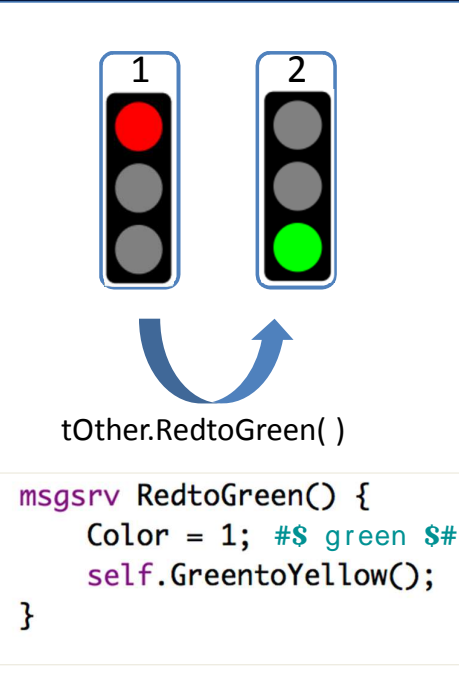

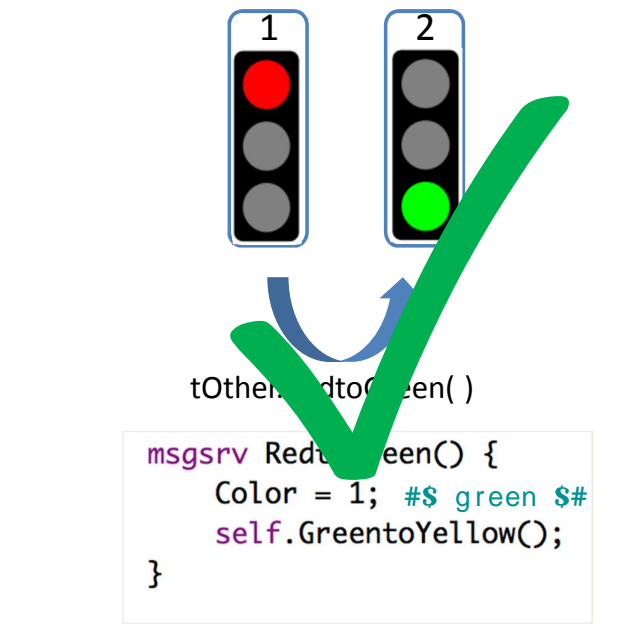

 $\varphi_1 = G(\neg (green_1 \land green_2)) \rightarrow \text{NO CONCURRENT GREEN})$ 

#### Safe Rebeca Model: State-space

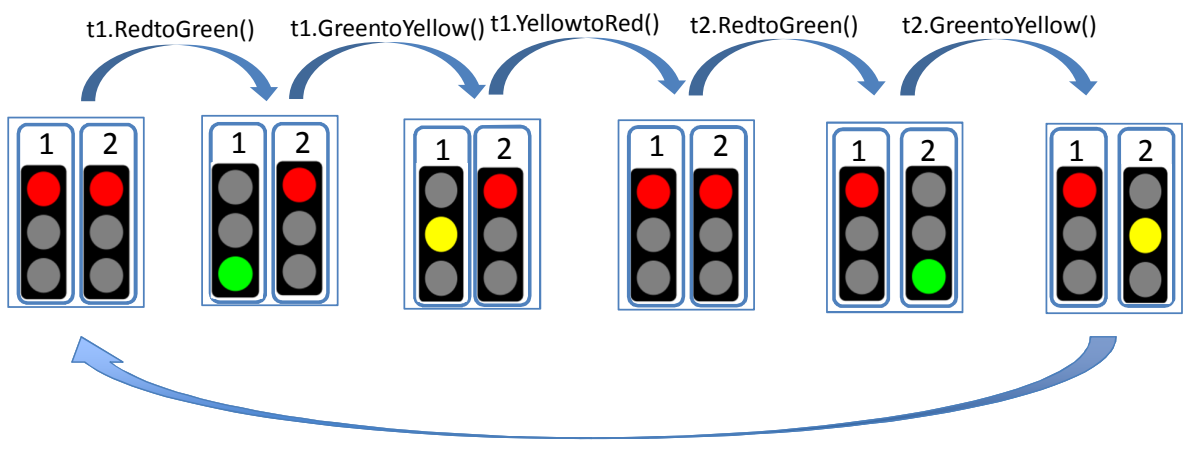

t2.YellowtoRed()

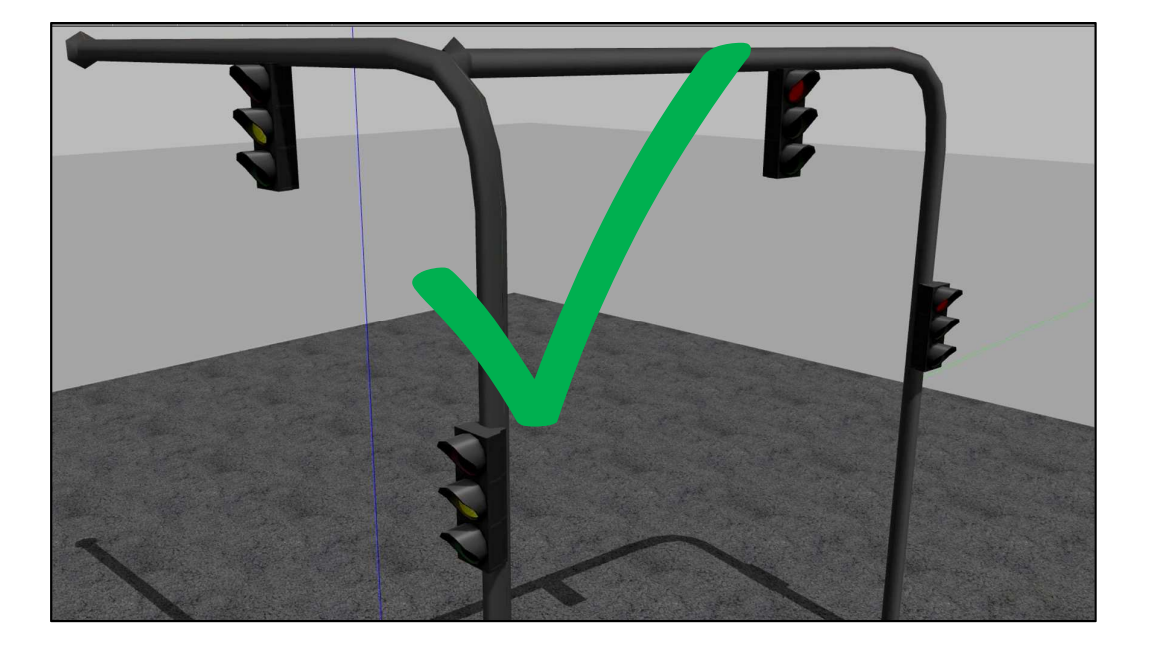

#### Impatient Rebeca Model: Traffic Lights

```
reactiveclass TrafficLight(5) {
knownrebecs {
TrafficLight tOther;
- }
statevars {
byte Color;<br>}
TrafficLight(byte myId) {
Color ! "; #$ re $#
if (myl \{ \} \{ \} \{self& ' e to (reen();} 
\rightarrowmsgsrv 'e to(reen() {
color:! %:
self&(reento+ellow();
\rightarrowmsgsrv (reento+ellow() {
Color ≛ ≥;
self.YellowtoRed();
tOther.RedtoGreen();
msgsrv +ellowto'e () {
Color \mathbf{P} ";
j
main
TrafficLight traffic1(traffic2):(1);
TrafficLight traffic2(traffic1):(2);\rightarrow
```

```
\boxed{1} \boxed{2}reactiveclass TrafficLight(5) {
    knownrebecs {
         TrafficLight tOther;
    }
    statevars {
         byte Color;
    \mathbf{R}TrafficLight(byte myId) {
         Color = 0; /* red */
         if (myId==1) {
             self.RedtoGreen();
             \mathbf{r}\mathbf{B}
```
#### Impatient Rebeca Model: Traffic Lights

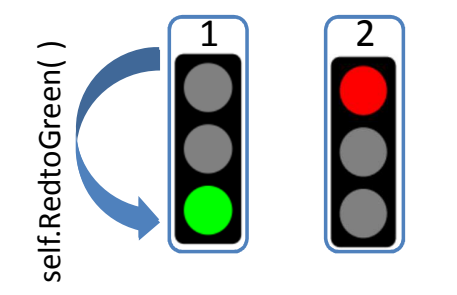

msgsrv RedtoGreen() {  $Color = 1;$ self.GreentoYellow();  $\mathbf{B}$ 

### Impatient Rebeca Model: Traffic Lights

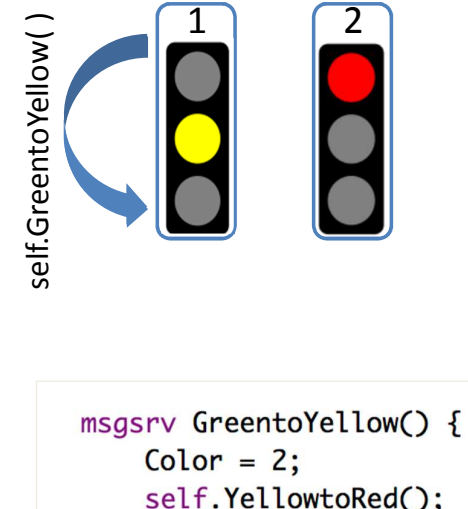

self.YellowtoRed(); t0ther.RedtoGreen();  $\mathbf{B}$ 

• **What will happen here?**

57

## Impatient Rebeca Model: Traffic Lights

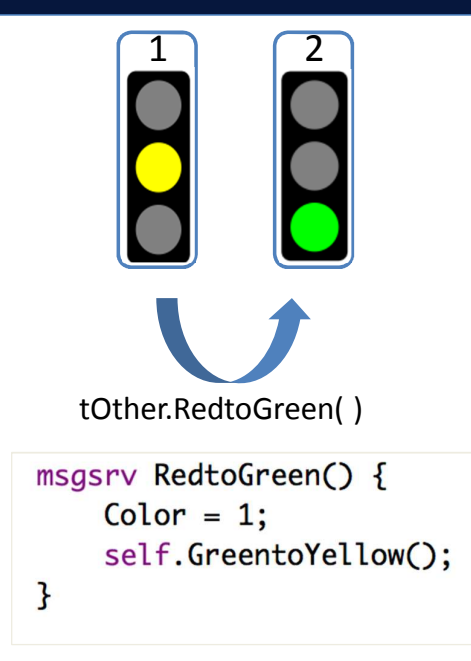

#### Impatient Rebeca Model: Traffic Lights

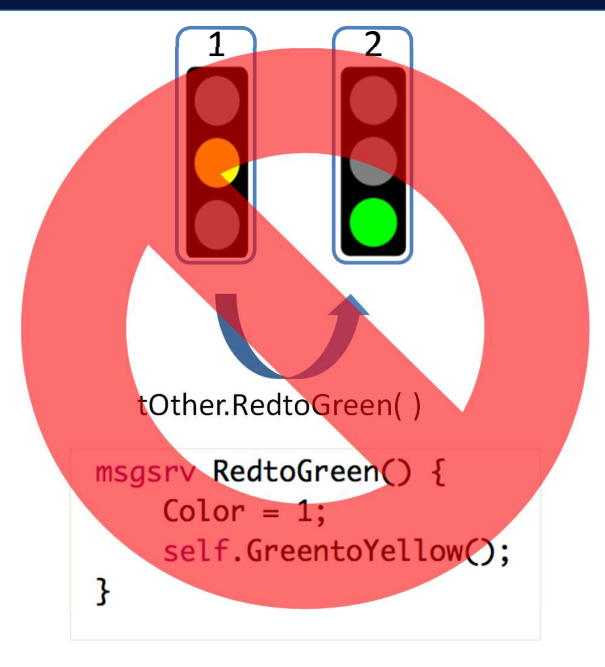

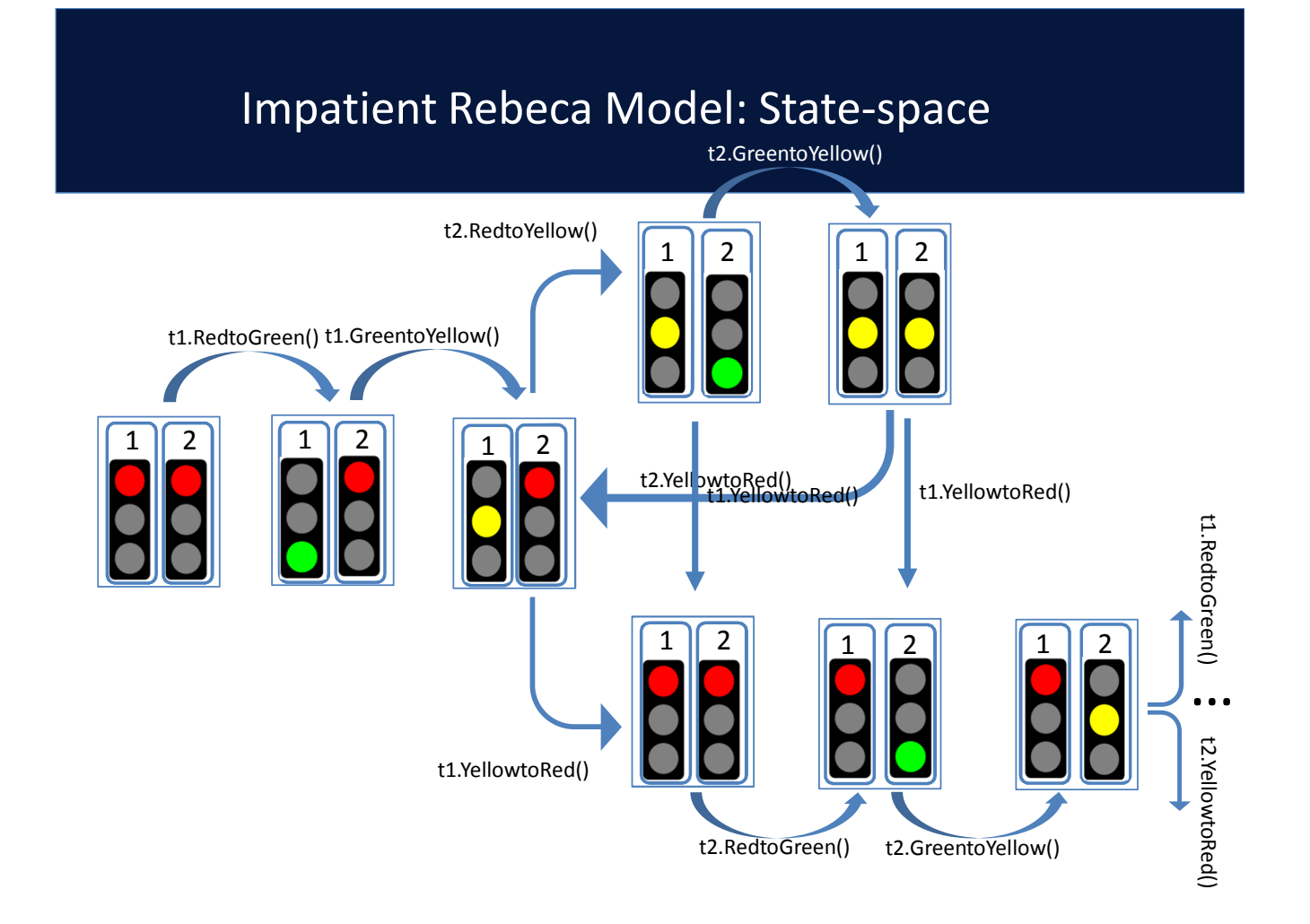

#### Impatient Rebeca Model: Traffic Lights

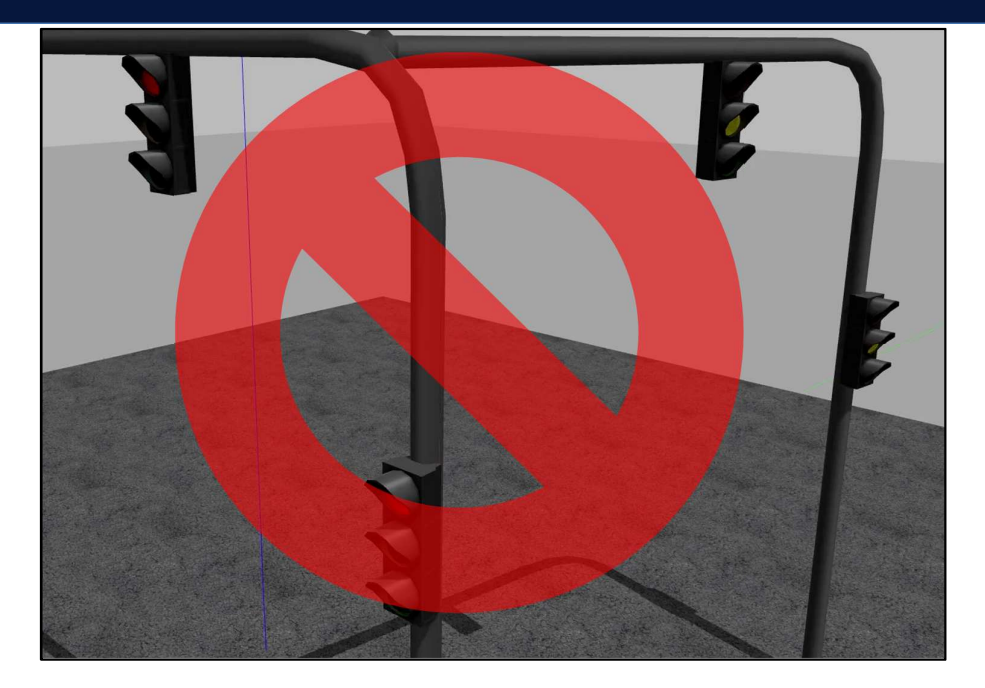

 $\varphi_1 = \textit{G}\big(\neg(\textit{green}_1 \, \wedge \, \textit{green}_2)\big) \, \rightarrow$  NO CONCURRENT GREEN  $\;\sqrt$  $\varphi_n = G(\neg (yellow_1 \wedge green_2)) \rightarrow \text{NO YELLOW AND GREEN} \qquad \text{X}$ 

## Timed Traffic Lights

```
reactiveclass TrafficLight(5) {
knownrebecs {
TrafficLight tOther;
                                             msgsrv 'e to(reen() {
\mathcal{E}Color = 1; #$ green $#
statevars { byte Color;
                                             delay(2);
                                             self\&(reento+ellow();
TrafficLight(byte myl) {
                                              <sup>}</sup>
  Color ! "; #S re $#if (my ! !! %) {
                                             msgsrv (reento+ellow() {
    self\& e to(reen() after(2);
                                             Color : ) #$ yellow *#
    \mathcal{E}delay(2);
 else self\& e to(reen()
                                             self\_Yellowto'e ();
\lambda\}\mathbf{k} & &
main {
                                             msgsrv +ellowto'e () {
TrafficLight
                                             Color = 8; #$ re $#
traffic%(traffic))*(%);
                                             delay(2);
TrafficLight
                                             self\&e to(reen();
traffic)(traffic%)*());
                                              \mathcal{E}\mathcal{E}
```
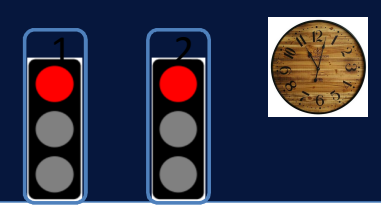

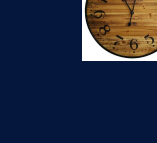

```
reactiveclass TrafficLight(5) {
knownrebecs {
TrafficLight tOther;
\mathcal{E}statevars {
byte Color;
\}TrafficLight(byte myl) {
  Color ! "; #$ re $#
 if (myl !!%) {
    self\& e to(reen() after());
    \}else self\& e to(reen()
 \mathcal{E}
```
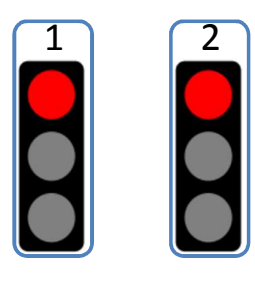

TIME : 0

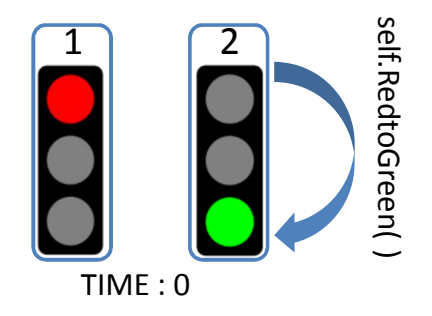

#### Timed Rebeca Model: Traffic Lights

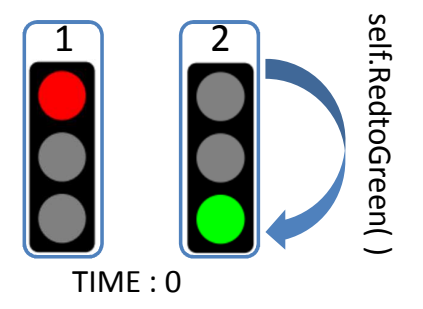

msgsrv 'e to(reen() { Color ! %;  $#$ \$ green \$#  $elay()$ ; self&(reento+ellow();  $\}$ 

## • **What will happen here?**

66

#### Timed Rebeca Model: Traffic Lights

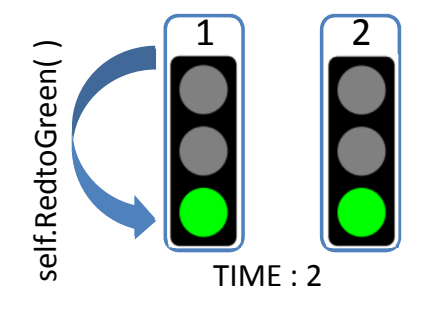

msgsrv 'e to(reen() { Color  $!$  %; #\$ green  $*$ #  $elay()$ ; self&(reento+ellow();  $\}$ 

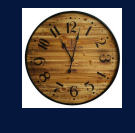

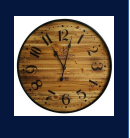

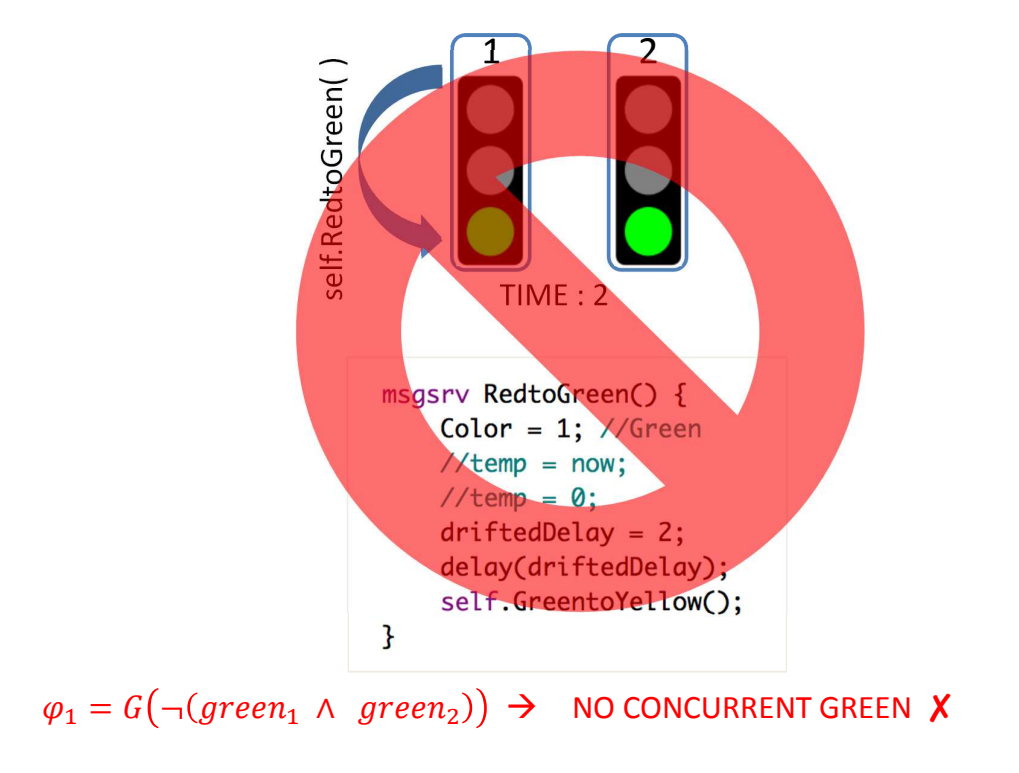

#### Timed Rebeca Model: Traffic Lights

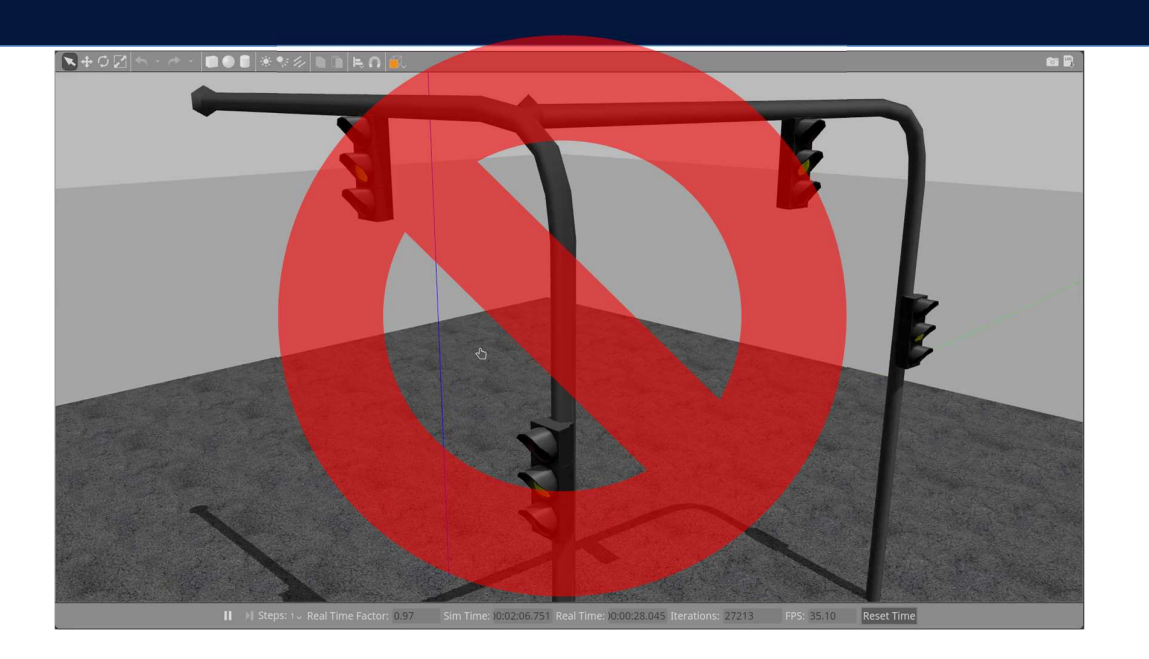

 $\varphi_1 = G(\neg (green_1 \wedge green_2)) \rightarrow \text{NO}$  GREEN AND GREEN X

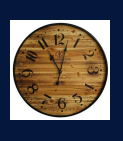

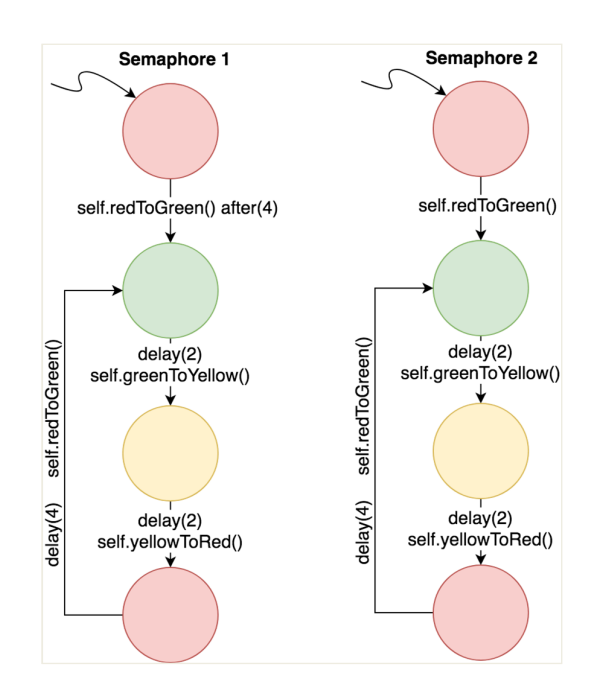

#### Timed Rebeca Model: Traffic Lights Different shift in time

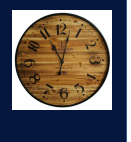

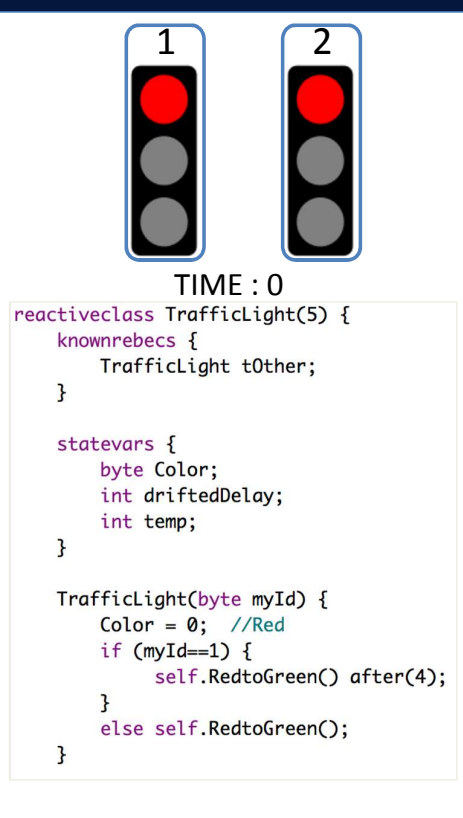

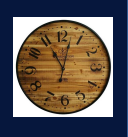

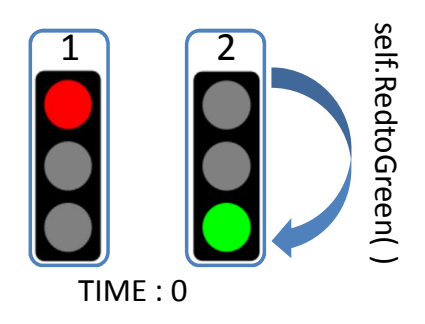

msgsrv 'e to(reen() { Color ! %;  $#S$  green  $$#$  $elay()$ ; self&(reento+ellow();  $\}$ 

#### Timed Rebeca Model: Traffic Lights Different shift in time

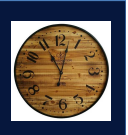

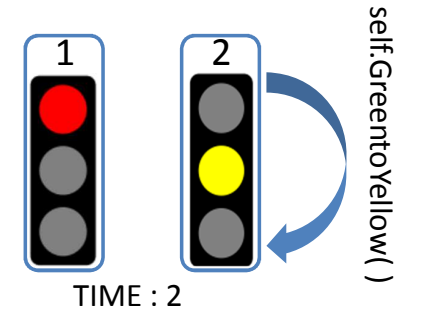

msgsrv (reento+ellow() { Color  $!$  );  $#$ S yellow  $*$ #  $elay()$ ; self&+ellowto'e ();  $\}$ 

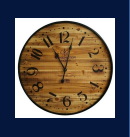

self.YellowtoRed( )

self.YellowtoRed(

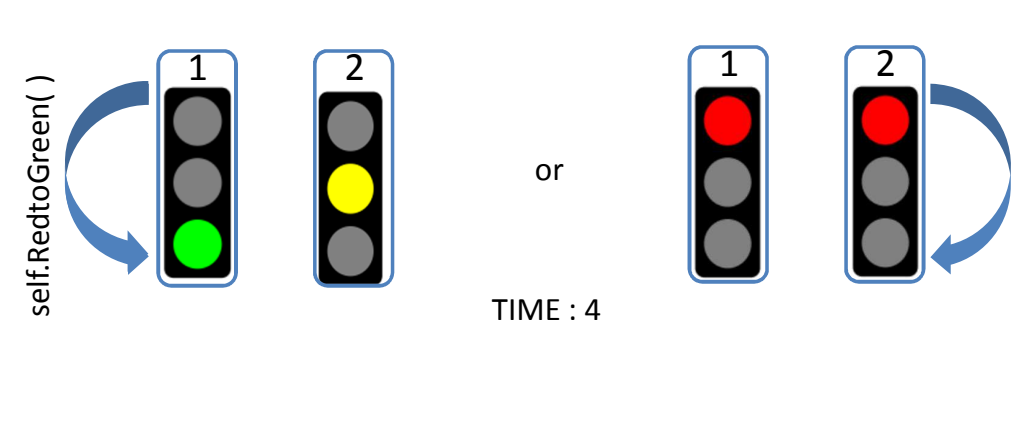

msgsrv 'e to(reen() { Color ! %;  $#$ \$ green \$#  $elay()$  ; self&(reento+ellow();  $\mathcal{E}$ 

msgsrv +ellowto'e () { Color !  $"$ ; #\$ re \$#  $elay()$ ; self $\&$ 'e to(reen();  $\}$ 

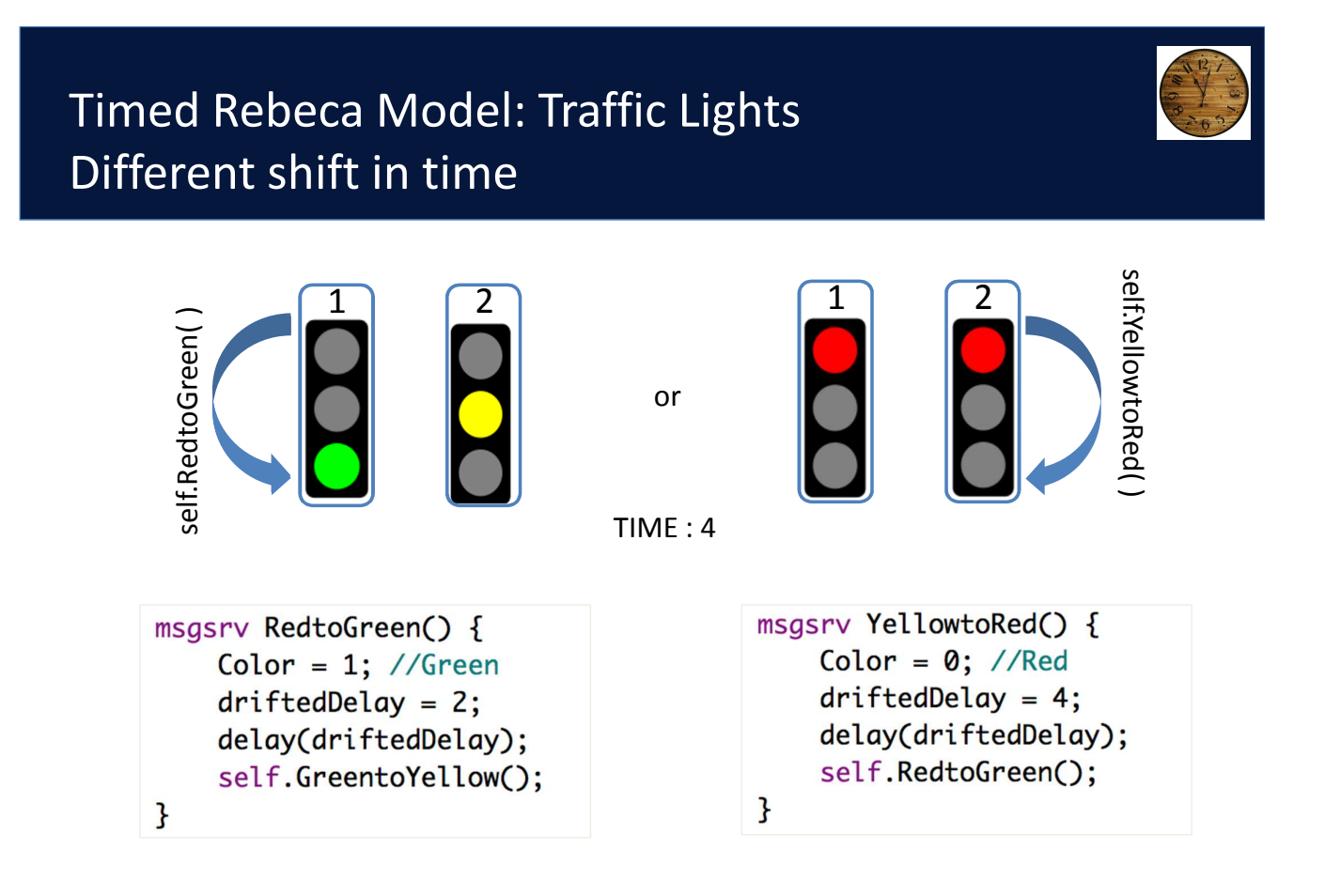

 $\varphi_1 = G(\neg (green_1 \wedge green_2)) \rightarrow \neg$  no concurrent green  $\sqrt{ }$ 

![](_page_37_Picture_1.jpeg)

![](_page_37_Figure_2.jpeg)

 $\varphi_1 = G(\neg (green_1 \wedge green_2)) \rightarrow \neg$ NO CONCURRENT GREEN  $\sqrt{ }$ 

#### Timed Rebeca Model: Traffic Lights Different shift in time

![](_page_37_Picture_5.jpeg)

![](_page_37_Picture_6.jpeg)

 $\varphi_1 = G(\neg (green_1 \wedge green_2)) \rightarrow \neg$  NO CONCURRENT GREEN  $\sqrt{ }$ 

#### Rebeca Traffic Lights Model to ROS

Automatic conversion from Rebeca specification to ROS with Afra 3.0

![](_page_38_Picture_2.jpeg)

## Flow Management

## Flow Managemnet of Track-based Applications

![](_page_39_Picture_1.jpeg)

![](_page_39_Picture_2.jpeg)

## Flow Management: An Abstract View

![](_page_39_Figure_4.jpeg)

# **Quarry**

![](_page_40_Picture_1.jpeg)

![](_page_40_Picture_2.jpeg)

# **Network on Chip (NoC)**

![](_page_40_Figure_5.jpeg)

# Smart Transport Hubs

![](_page_41_Figure_1.jpeg)

![](_page_41_Figure_2.jpeg)

![](_page_41_Picture_3.jpeg)

![](_page_41_Figure_4.jpeg)

# **Air Space**

![](_page_41_Figure_6.jpeg)

# Track-based Flow Management

![](_page_42_Figure_1.jpeg)

## Similar Pattern: Flow of objects on tracks

#### **Topology**

- **Sources**
- **Destinations**
- Intermediate Destinations
	- Charging stations
	- Bus stations
	- Hubs

#### **Configuration, design variables and constraints**

- **Capacity** – Bandwidth
- **Speed**
- Latency / Time
- **Cost**

#### **Goals**

- Minimum Time
- Minimum Fuel
- Maximum Throughput
- …

## Analysis

- Safety
- Optimization and Performance Analysis
- Self-Adaptation

## In Physics (classical field theory)

![](_page_43_Picture_5.jpeg)

**May need a copyright**

## VCE Automated Quarry

![](_page_44_Picture_1.jpeg)

#### Courtesy of Volvo CE

#### $\uparrow$  0 UC Berkeley EECS Dept. Search heterogeneous Ptolemy Project Ouick Links  $\hat{z}$ modeling and design Home | Objectives | Ptolemy II | Other software | People | Sponsors | Publications | Conferences | Presentations | FAQ | Dow System Design, Modeling, and Simulation using Ptolemy II Home Books System Design, Claudius Ptolemaeus, Editor anterior Publisher: Ptolemy.org, 201 **Books Home** 同向区 Modeling, and **System Design Buy This Book Simulation System Design Home** Ptolemy II Version 4.0 Glasstree Publishing **Jsing Ptolemy II** Models **Downloads Lighting Other Books During** Download 1.02 Version káck tos Please do not print this **Concurrent MoCs** · Links to the book in three **Claudius Ptolemaeus, Edi Embedded Systems** Signals&Systems **Design Doc** This book is a definitive introduction to models of computation for the design of complex, heterogeneous systems. It has a particu This book is a definitive introduction to models of computation for the design of computer<br>focus on cyber-physical systems, which integrate computing, networking, and physical dynamics. The book capture<br>twenty years of exp 기치페시◆▶▶○○○○◆ The book is suitable for engineers, scientists, researchers, and management<br>modern modeling techniques. The goal of the book is to equip the register<br>understanding the role that such techniques can play in design. of order), and resequenced by  $\frac{1}{2}d$  by<br>which puts them back in order.<br>how types propagate through n  $1 - 1 - 1$ The channel is modeled<br>by a variable delay, whi

90

![](_page_45_Figure_0.jpeg)

## Eulerian Model Actors are Tracks and Worksites

![](_page_45_Figure_2.jpeg)

Use this model to study or design:

- Trajectory planning
- Resource optimization
- Affects of disruptions

![](_page_46_Figure_0.jpeg)

Use this model to study or design:

- Collision avoidance
- Sensor performance
- Battery usage

94

## Other Projects

## SmartHub Project

(Unicam Smart Mobility Lab, Andrea Polini and Francesco De Angelis)

### • Smart Hubs are Local **container** of one or more smart mobility services

![](_page_47_Figure_3.jpeg)

## Goals in Smart Transportation Hub

- Minimize:
	- number of service disruptions
	- number of mobility resources in smarthubs
	- cost of mobility for commuters
	- travel time for commuters
	- travel distance for commuters

## Adaptive Track-based Traffic Control

![](_page_48_Figure_1.jpeg)

## Dependable Self-Adaptive Actors

- Coordinated Actors in Ptolemy
- Model Change and Handle Rerouting

![](_page_48_Figure_5.jpeg)

![](_page_48_Figure_6.jpeg)

North Atlantic Organized Track System

![](_page_49_Figure_0.jpeg)

![](_page_49_Picture_1.jpeg)

![](_page_49_Figure_2.jpeg)

• **Schedulability Analysis - Wireless Sensor Networks**

![](_page_50_Figure_1.jpeg)

#### • **Correctness of Network Protocols**

![](_page_50_Figure_3.jpeg)

## References

- For publications, see http://rebeca-lang.org/publications
- For projects, see http://rebeca-lang.org/projects

102